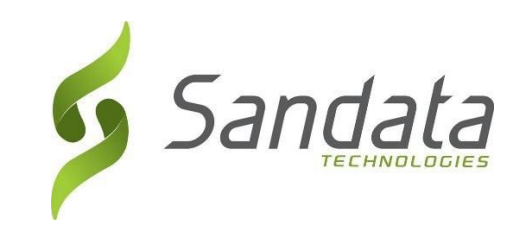

# HI-Med-QUEST Third Party EVV Addendum v1.12

Addendum to Third Party Alternate EVV

System Specification v7.6

Sandata Technologies, LLC 26 Harbor Park Dr. Port Washington, NY 11050 Toll Free: 800-544-7263 Tel: 516-484-4400 Fax: 516-484-0679 Email: [info@sandata.com](mailto:info@sandata.com) Web[:www.sandata.com](http://www.sandata.com/)

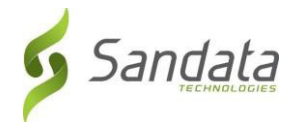

## Version Update

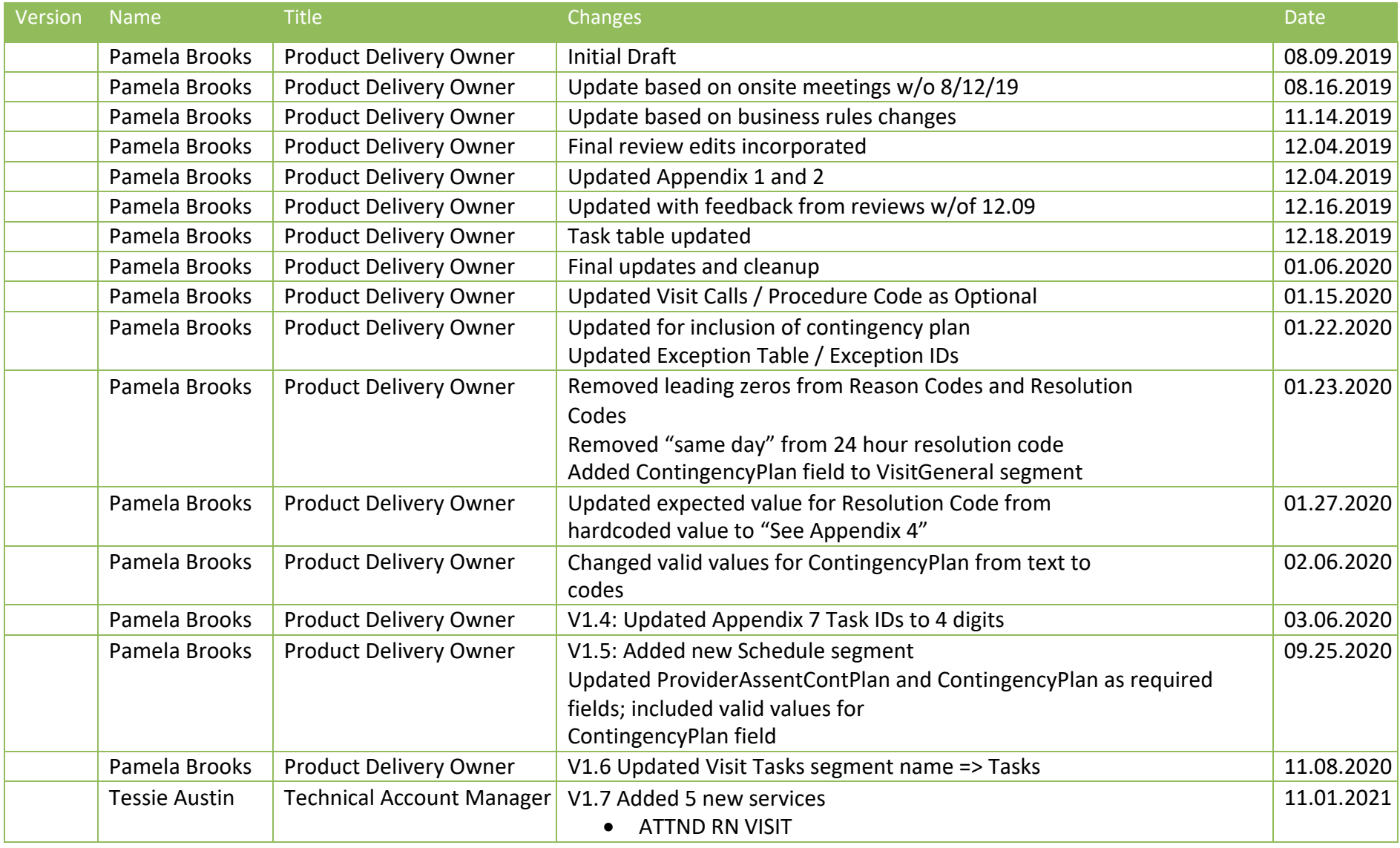

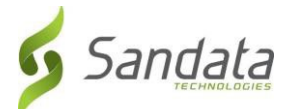

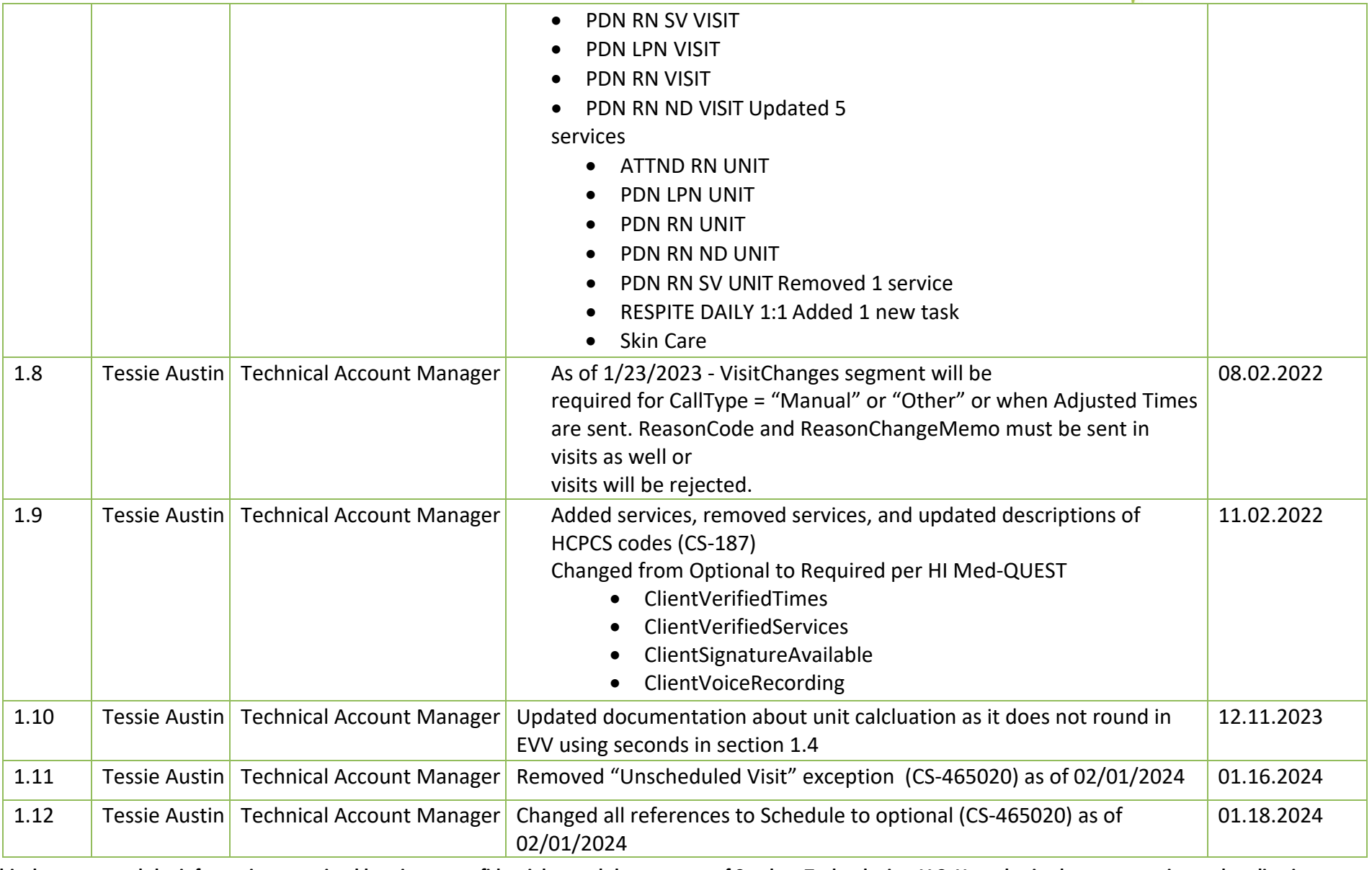

This document and the information contained herein are confidential to and the property of Sandata Technologies, LLC. Unauthorized access, copying and replication

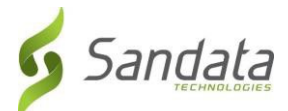

**are prohibited. This document must not be copied in whole or part by any means, without the written authorization of Sandata Technologies, LLC. This document should be used only for intended purpose only.**

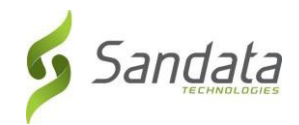

## Table of Contents

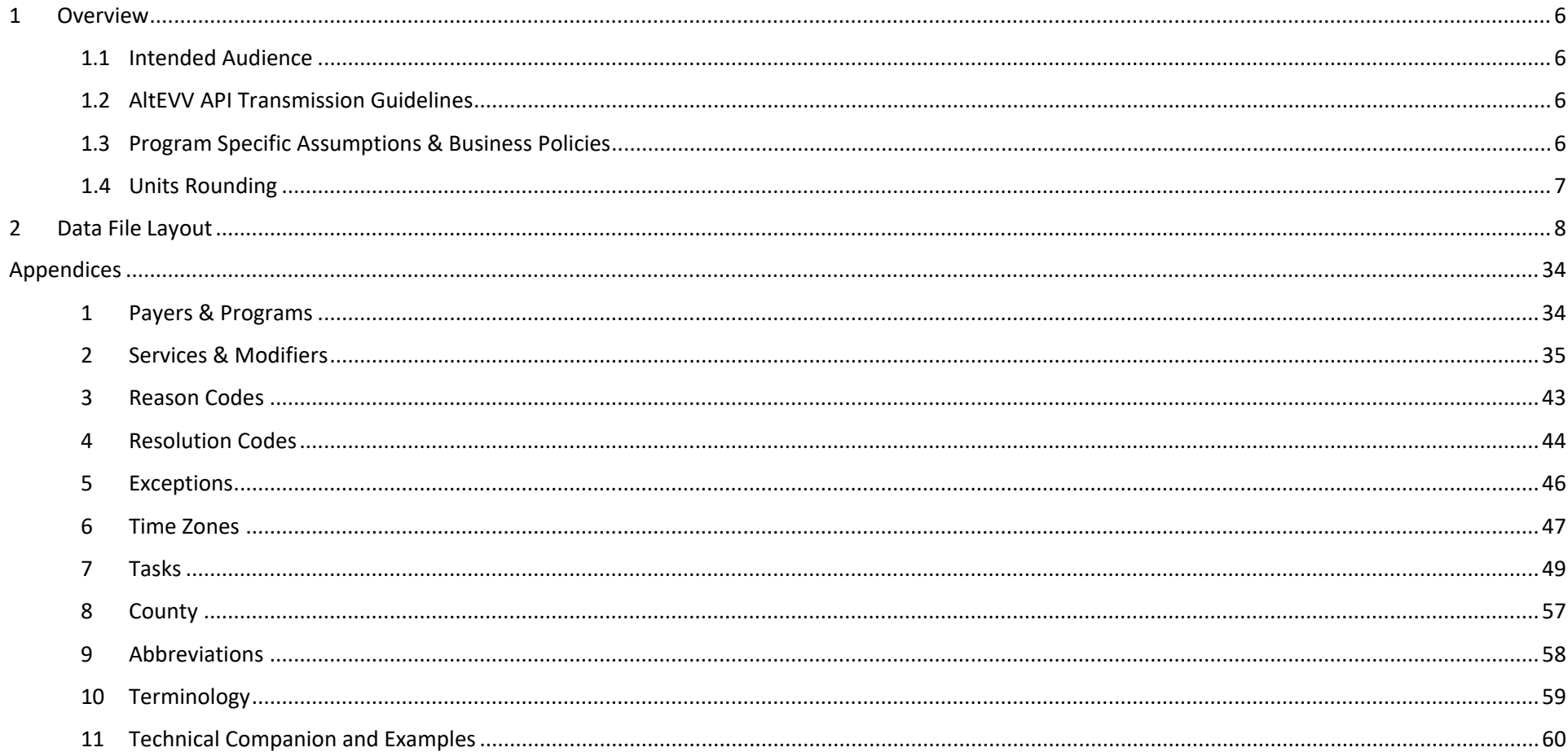

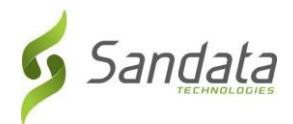

## <span id="page-5-0"></span>1 Overview

The Third Party AltEVV interface is intended for Third Party EVV Vendors to provide program visit data to the Sandata Aggregator. This includes clients, employees, visits, and their associated calls as well as the ability to send data related to visit modifications. Visits are considered to be completed when all required information has been supplied for the visit and all visit exceptions have been remediated. Sandata will verify that visits received pass all program edit rules on receipt. Note that the expectation is that all visit changes will be supplied along with the final completed visit.

The addendum to the generic specification is intended to document the full file layout and attributes that have values specific to your program. All expected values, formatting and validation rules should be identified for each element, where applicable.

Complete Third Party AltEVV interface transmission guidelines may be found in the generic specification provided during Implementation.

#### <span id="page-5-1"></span>1.1 Intended Audience

The intended audience of this document is:

- Project Management and Technical teams at Sandata.
- Project Management and Technical teams at HI-Med-QUEST who will be implementing this interface.

#### <span id="page-5-2"></span>1.2 AltEVV API Transmission Guidelines

- File Format: JSON
- Delivery: via RESTful API
- Headers: Required using the "Column Name" below

#### <span id="page-5-3"></span>1.3 Program Specific Assumptions & Business Policies

This interface, for HI-Med-QUEST, is intended for Third Party EVV Vendors to provide program visit data to the Sandata Aggregator. Visits are considered to be completed when all required information has been supplied for the visit and all visit exceptions have been remediated. Sandata will verify that visits received pass all HI-Med-QUEST edit rules on receipt. Note that the expectation is that all visit changes will be supplied along with the final completed visit.

- Scope of Data: Completed visits only
- Frequency: Daily

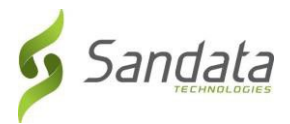

#### <span id="page-6-0"></span>1.4 Units Rounding

Visits are to be sent with the following date/time format: FORMAT: YYYY-MM-DDTHH:MM:SSZ. Units calculation for claims purposes only uses the YYYY-MM-DDTHH:MM portion of the data sent to us. Sandata does not use the seconds to round for units calculation. For example: if the CallDateTime sent is 2023-08-15T02:58:22Z for the in call and the CallDateTime sent is 2023-08-15T06:05:57Z for the out call this visit would equate to 12 units for claims validation purposes.

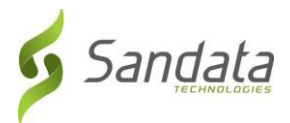

## <span id="page-7-0"></span>2 Data File Layout

The following tables reflect all required fields in the Third Party Alternative EVV System Specification. This document may be distributed to all providers and used as a guide in order to ensure data consistency across the network. This will also allow Sandata to properly read all incoming files and process the data accordingly.

Required Segment Definitions:

- Data segments may be required or optional. When sending data included in a particular segment, all required fields must be provided.
- If a data segment is optional and will not be sent, you may disregard all data fields including those that are required. The concept of required fields only applies when any given data segment is being sent to Sandata.

Required Field Definitions:

- Required data element *must* be provided on the import file, otherwise, the record will berejected.
- Optional vendor may choose to send data element or not. If an optional field is being sent, ensure it is included in the header record. Record will not be rejected if this field is null.
- Conditional specific scenarios exist where this field is required, other scenarios exist where this field may not apply and should not be sent. Conditional rules (or scenarios) will be detailed in the field description.

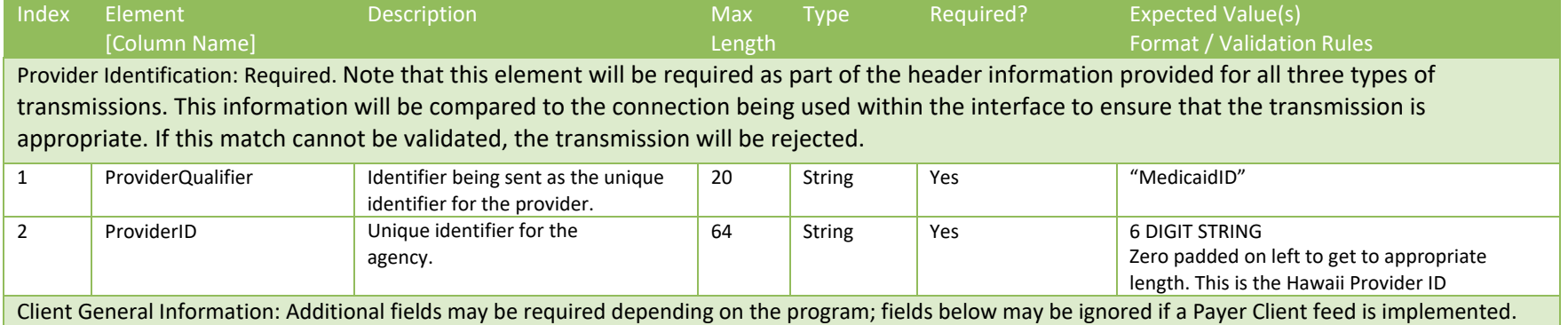

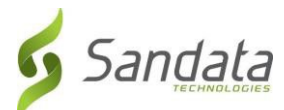

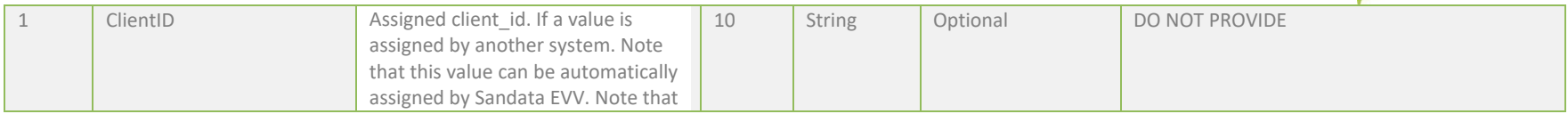

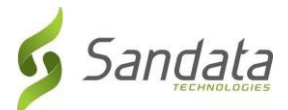

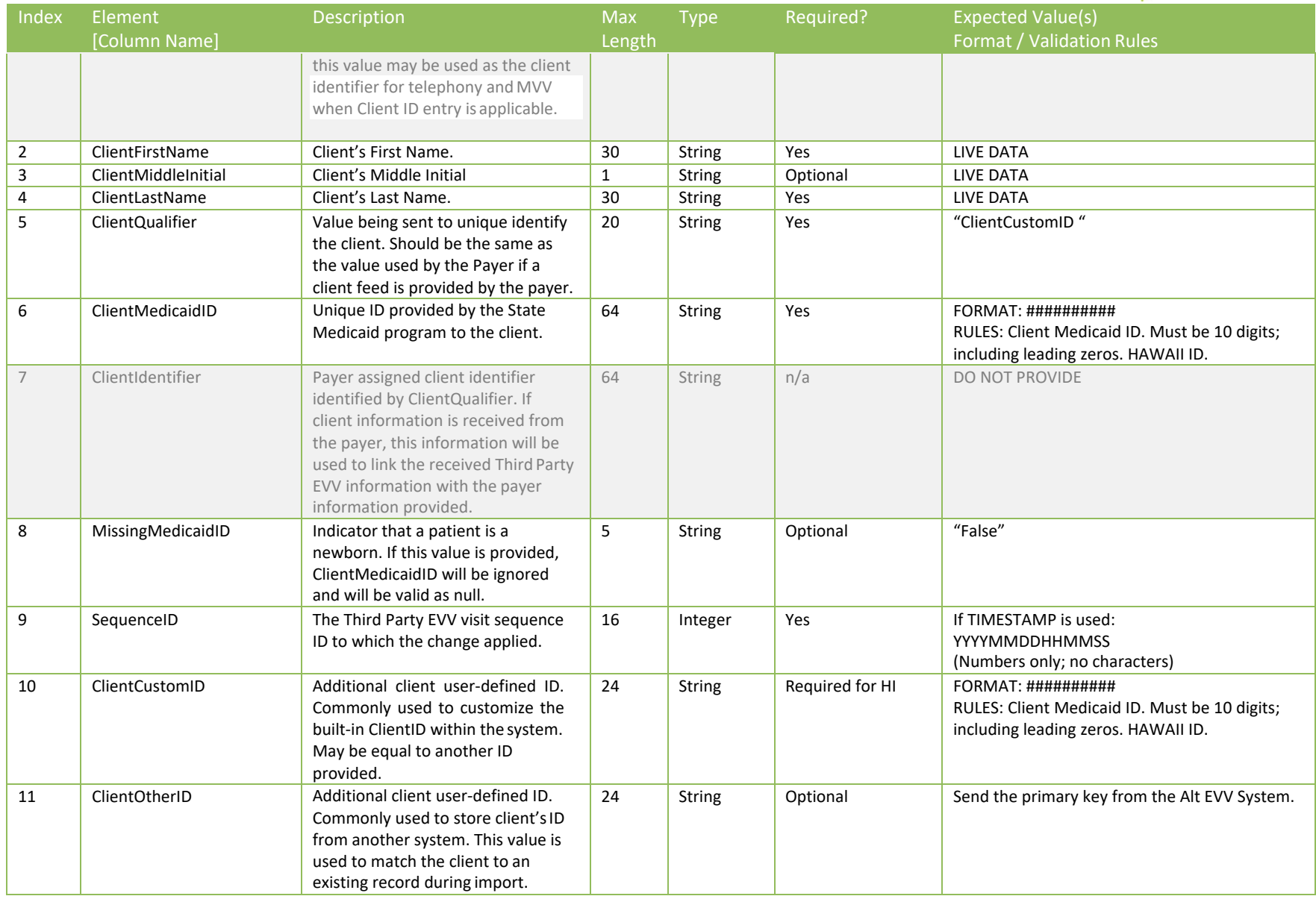

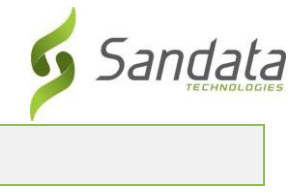

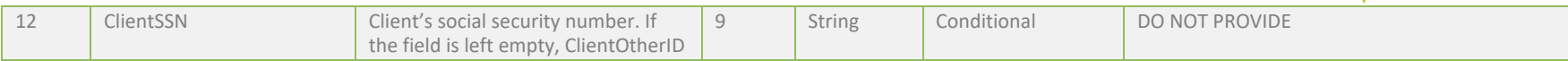

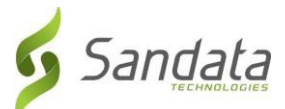

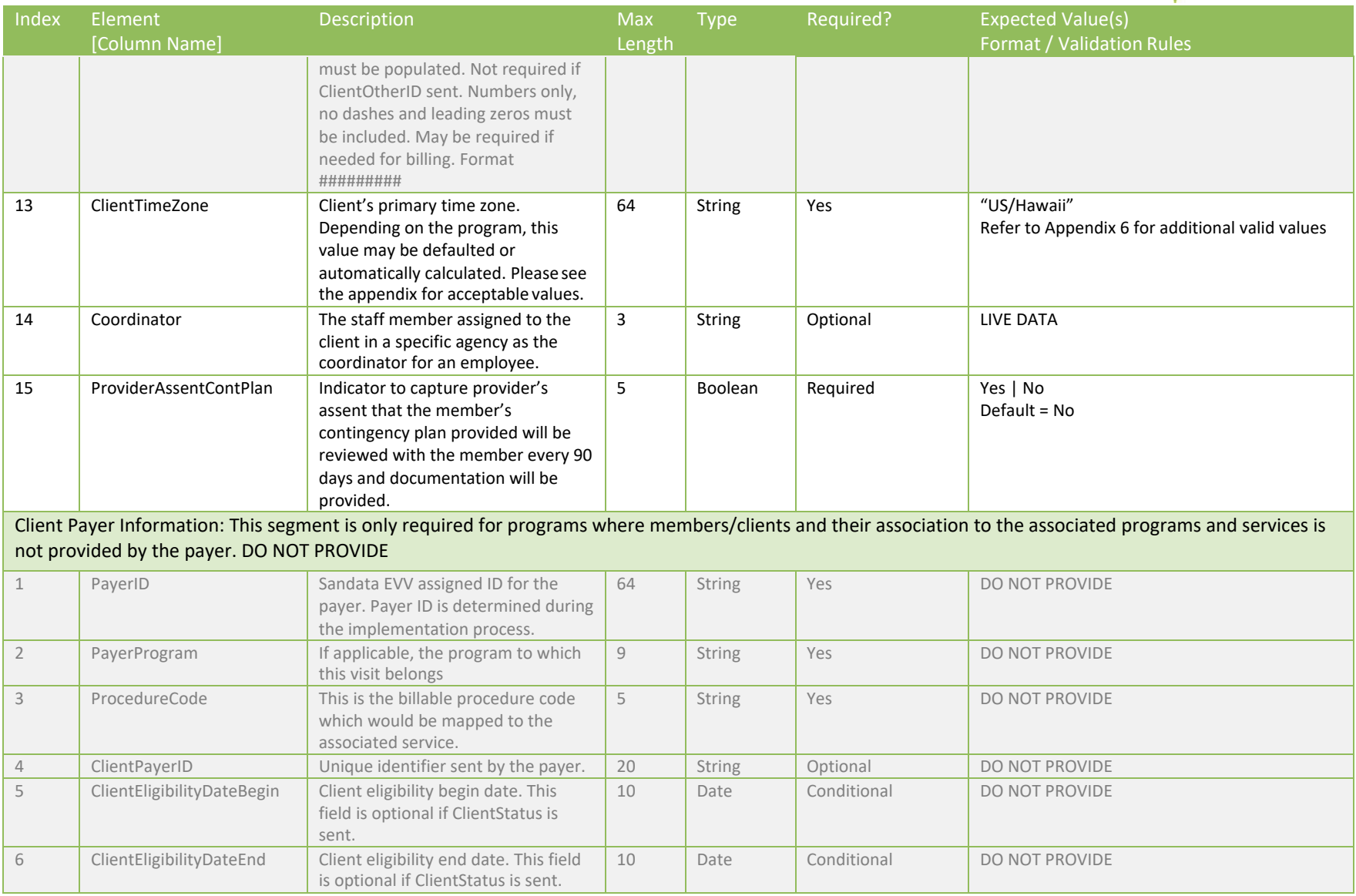

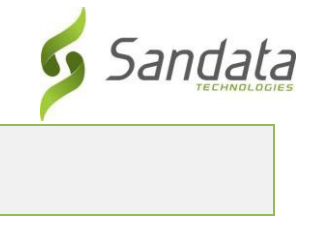

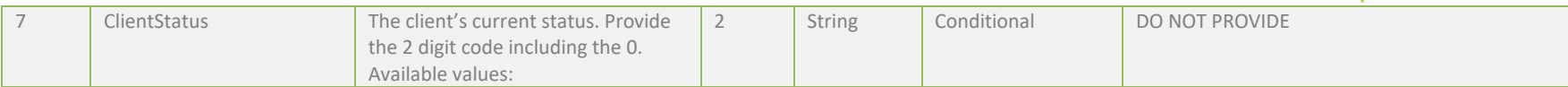

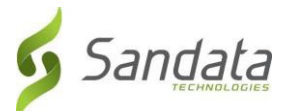

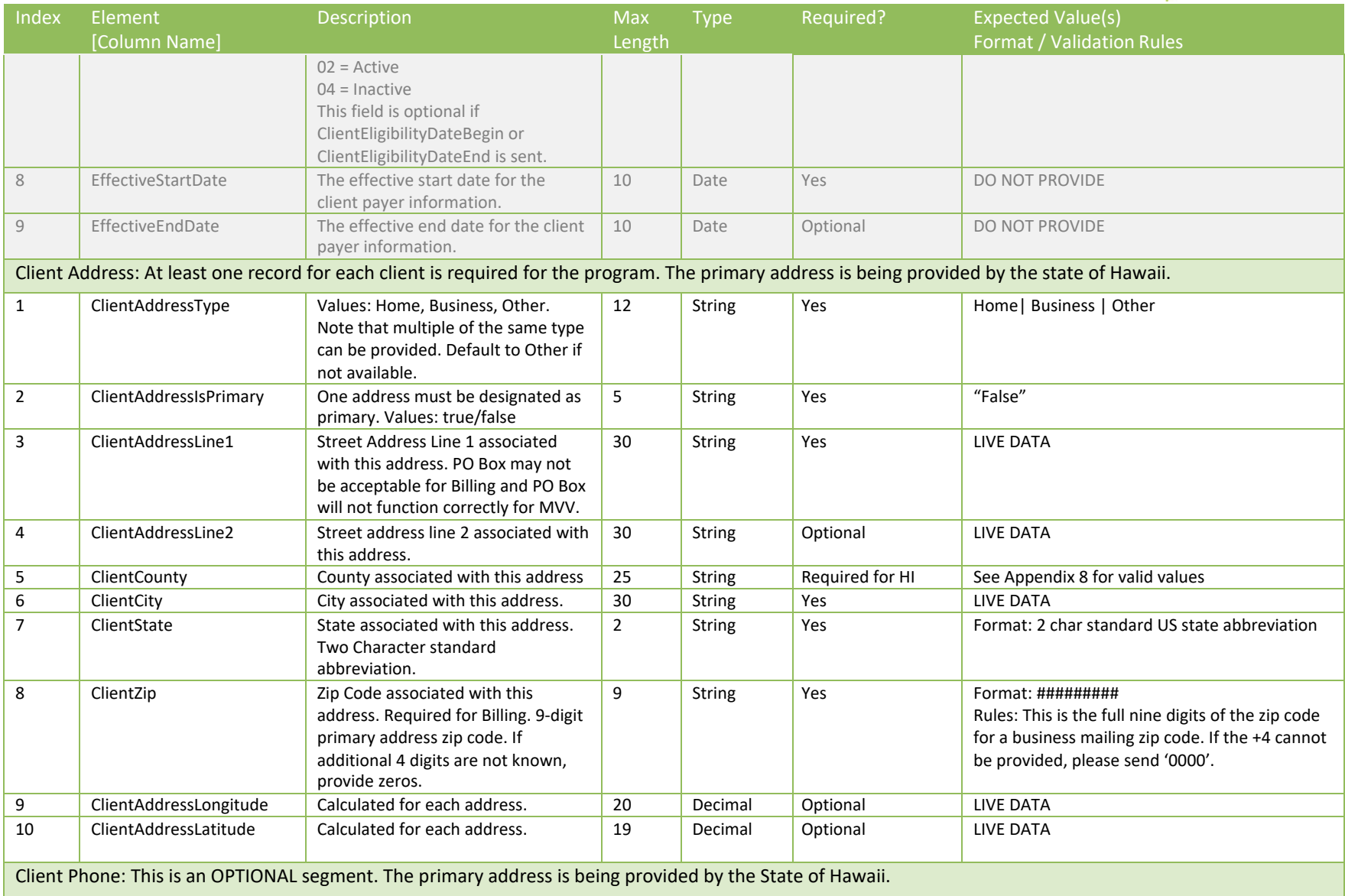

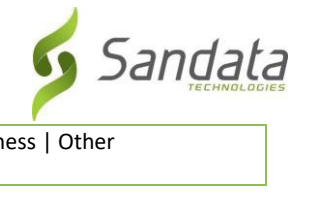

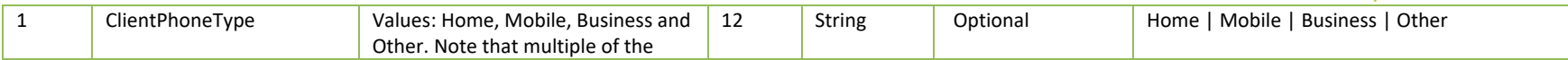

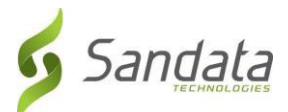

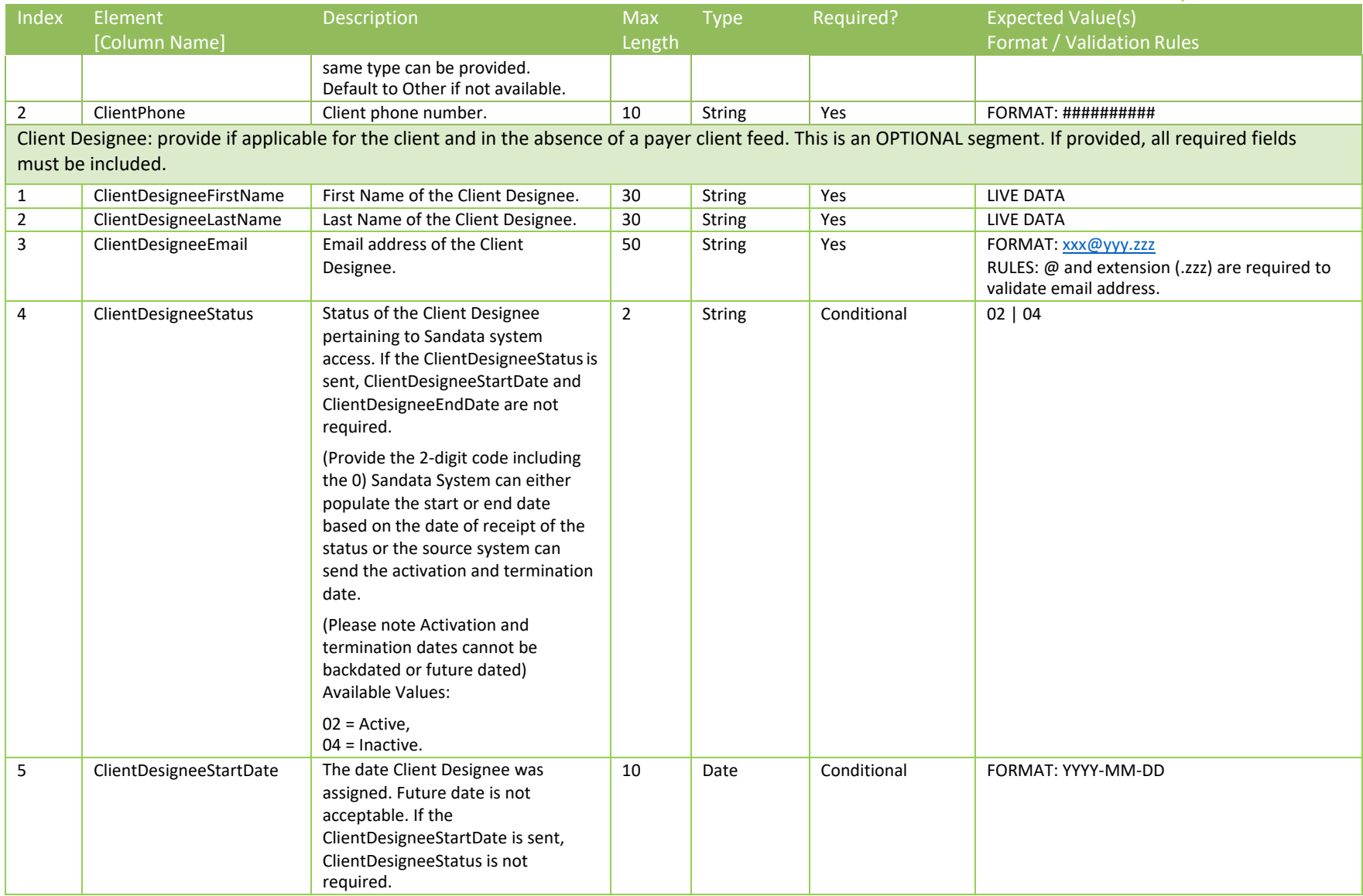

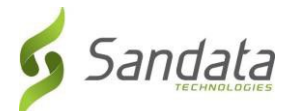

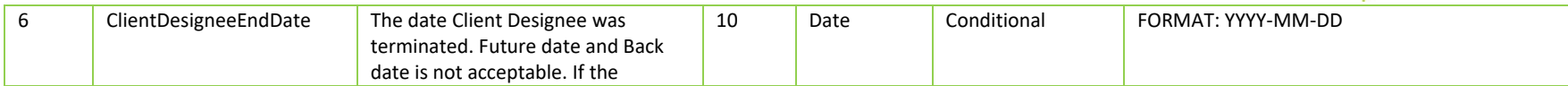

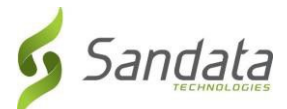

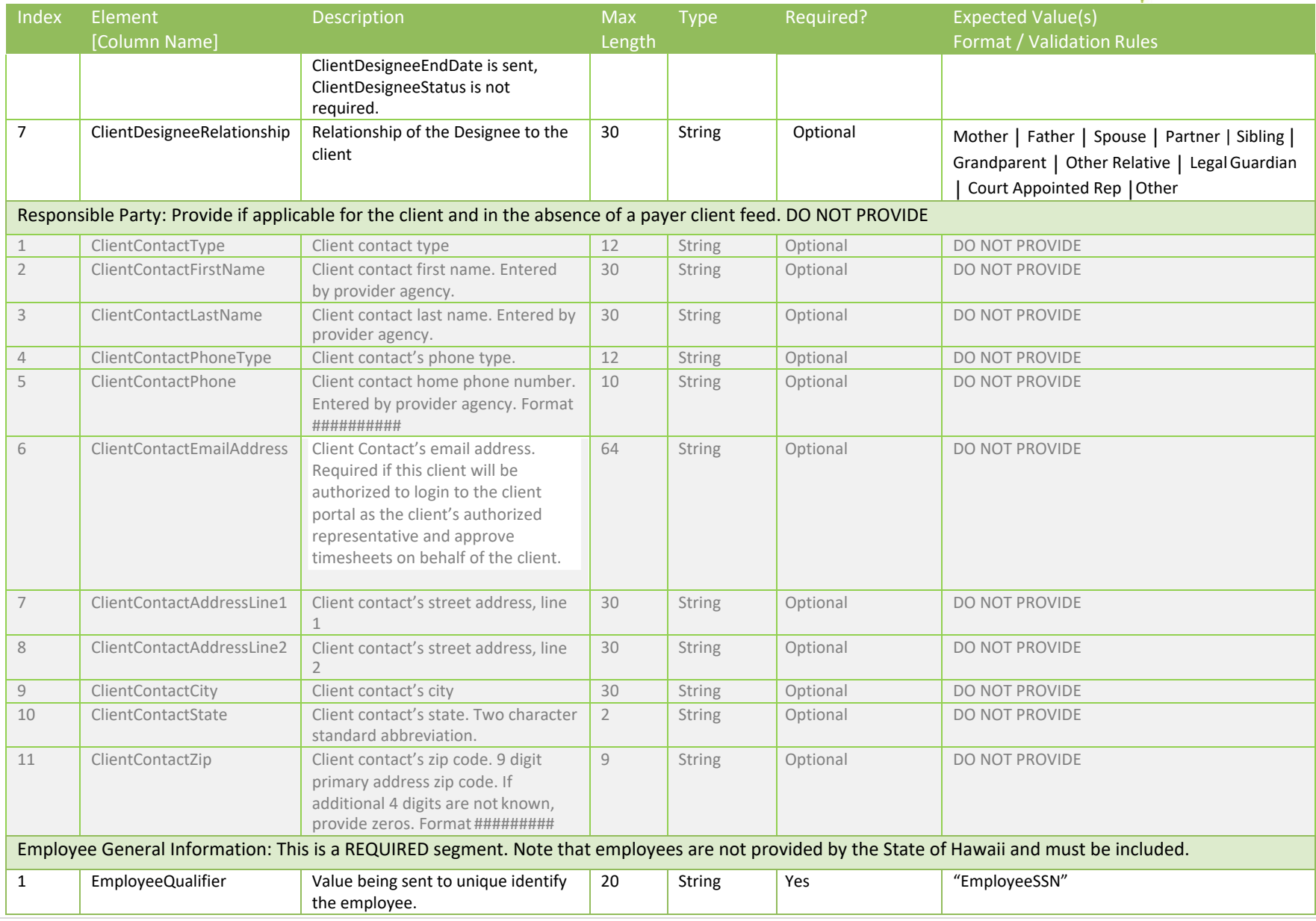

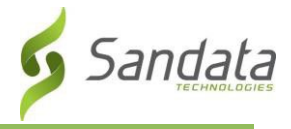

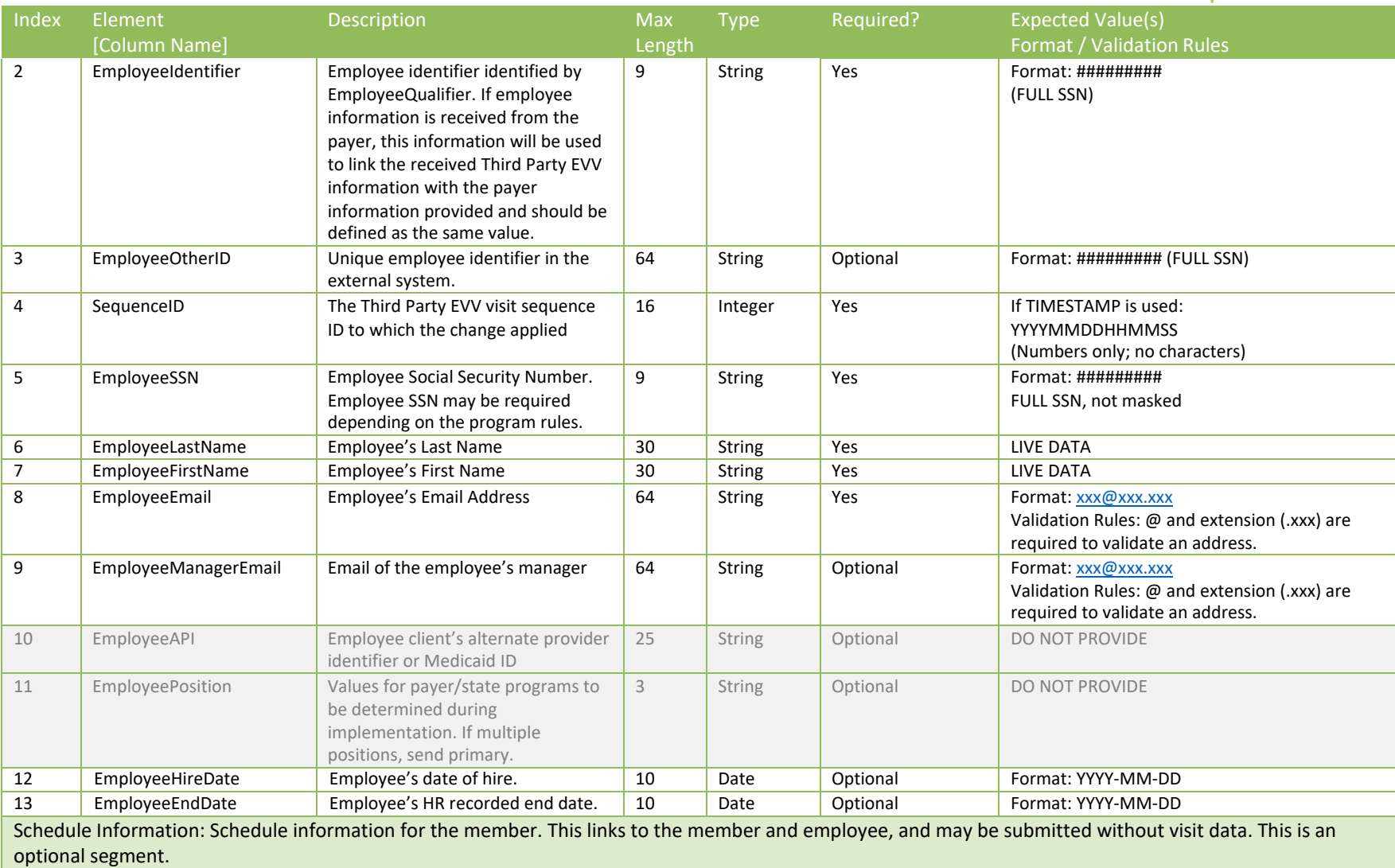

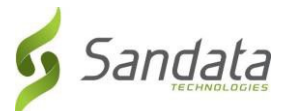

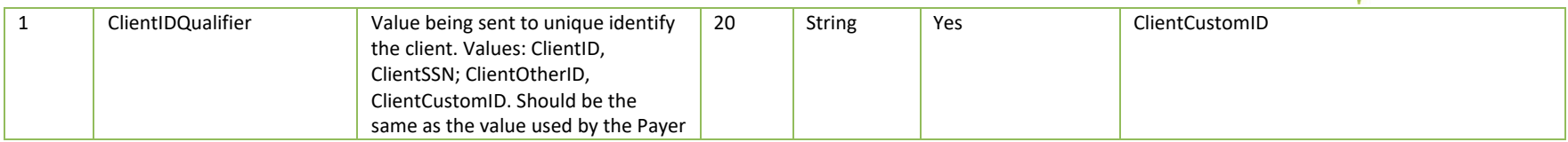

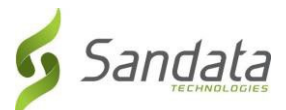

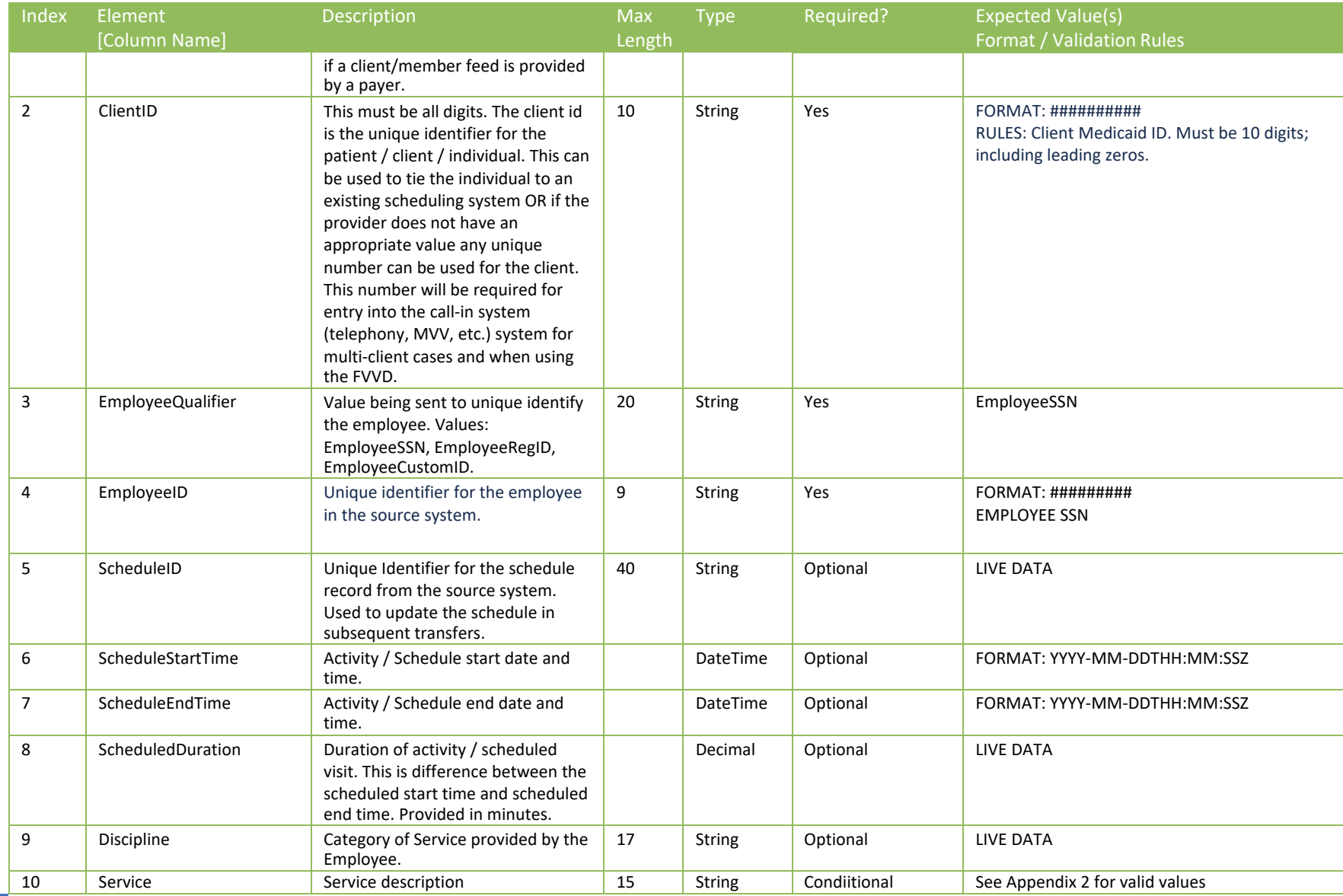

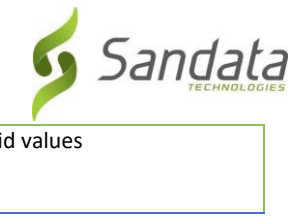

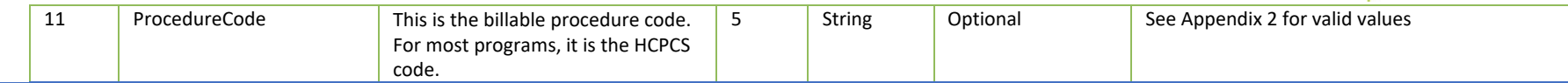

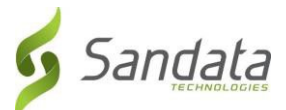

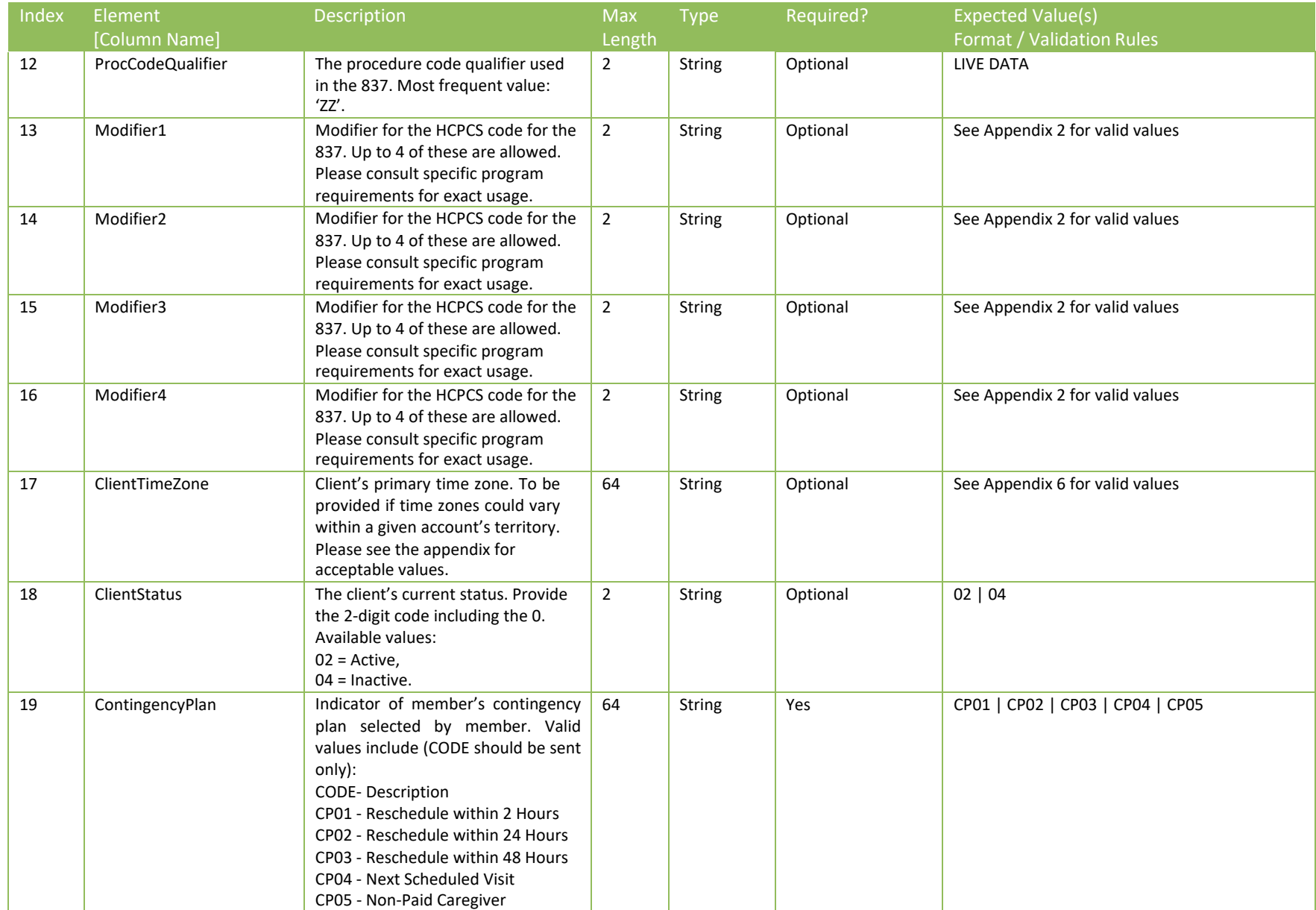

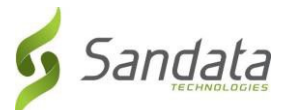

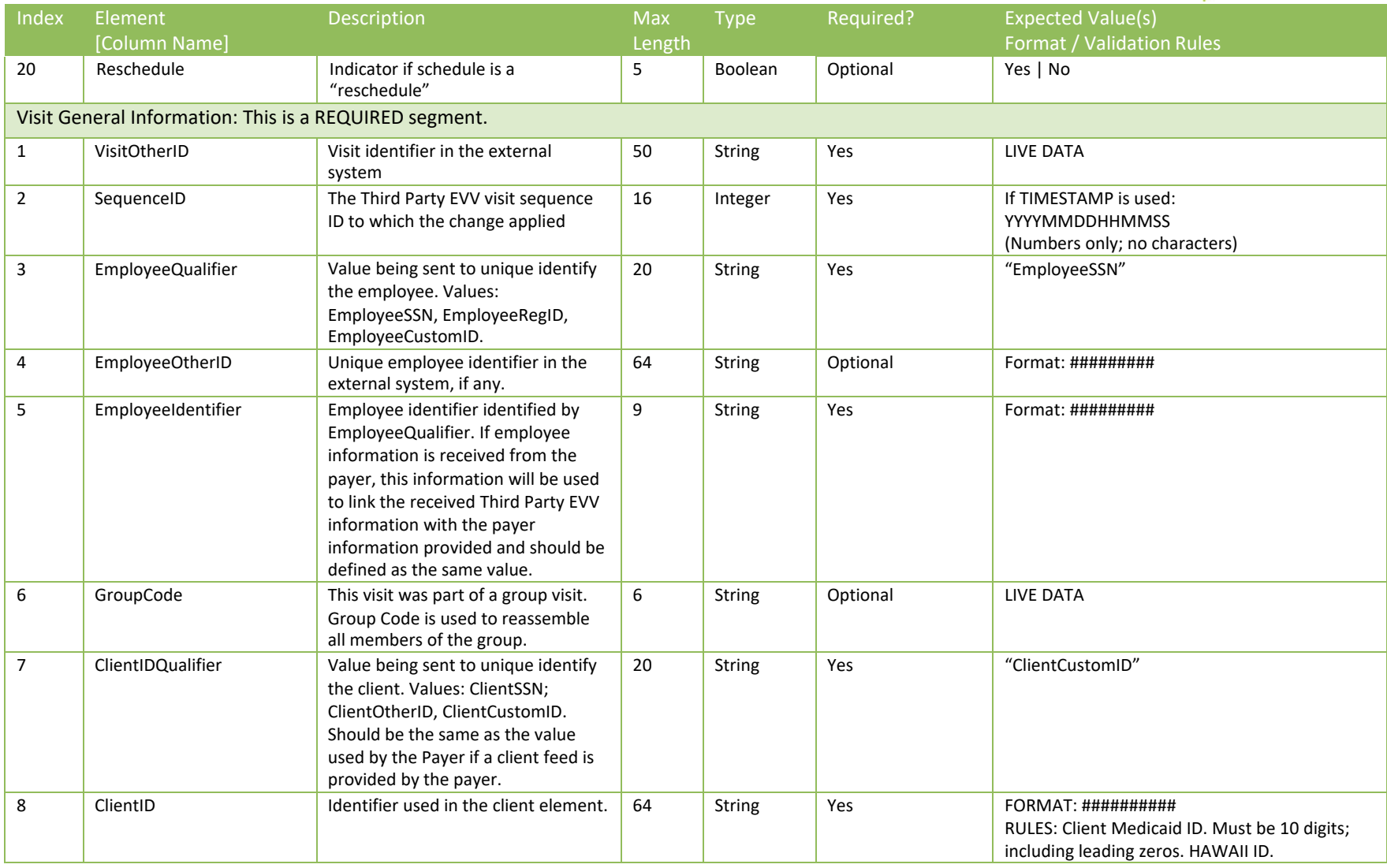

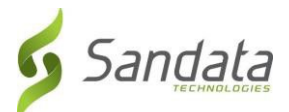

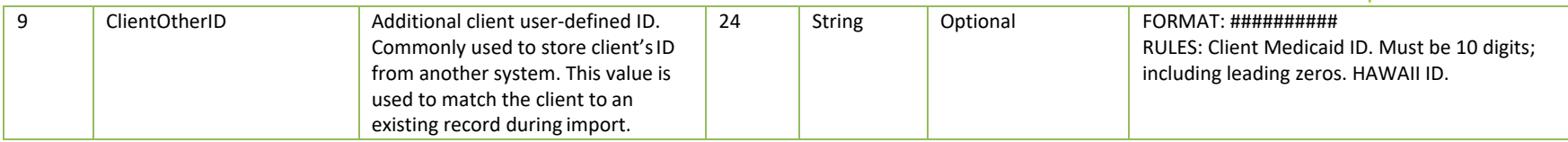

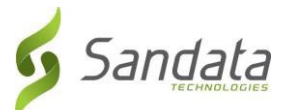

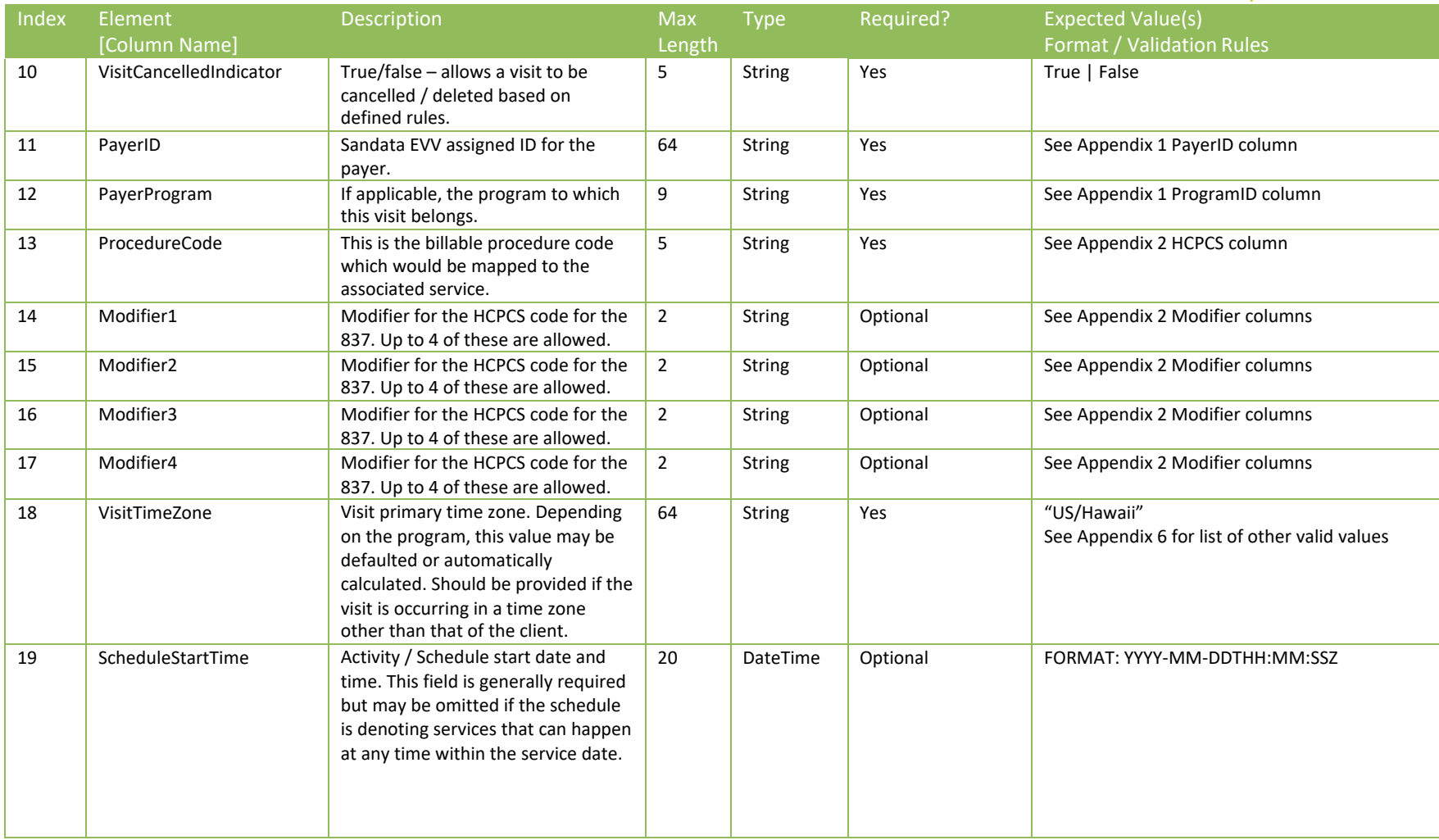

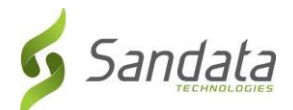

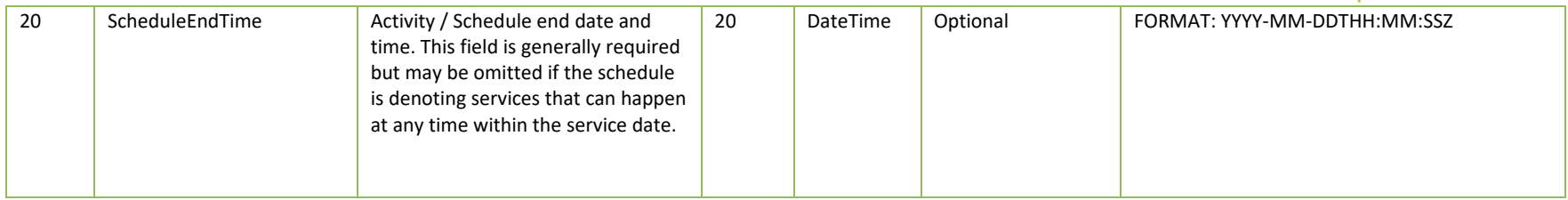

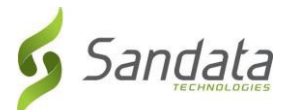

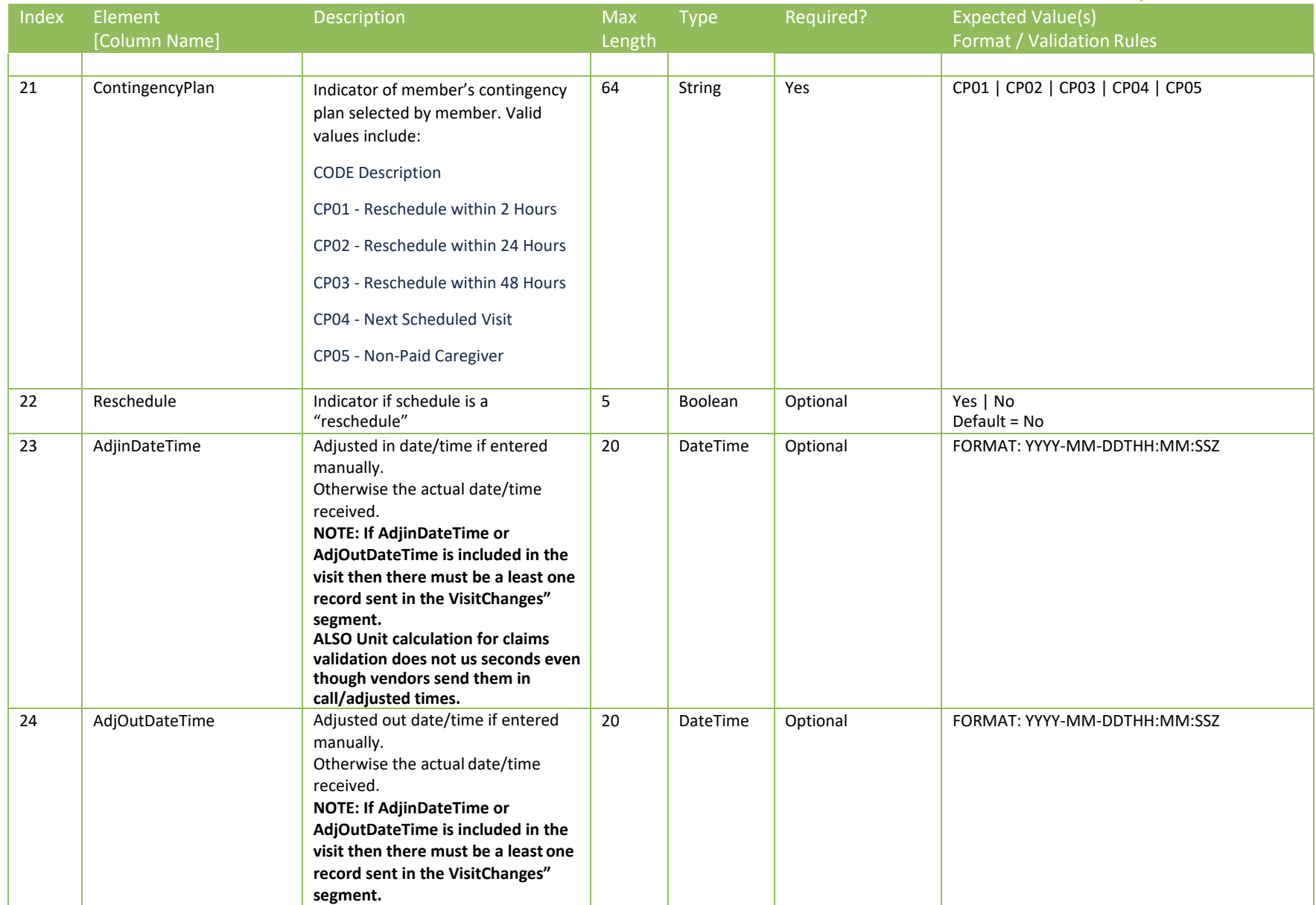

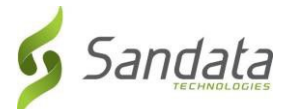

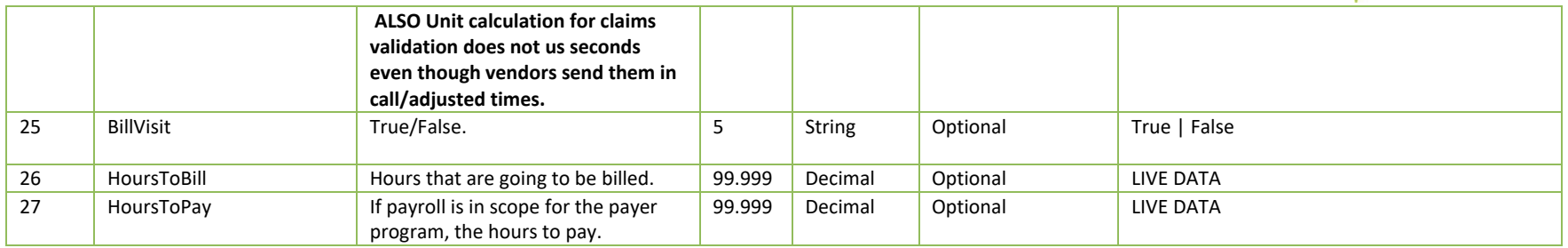

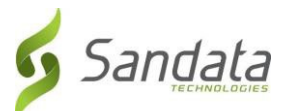

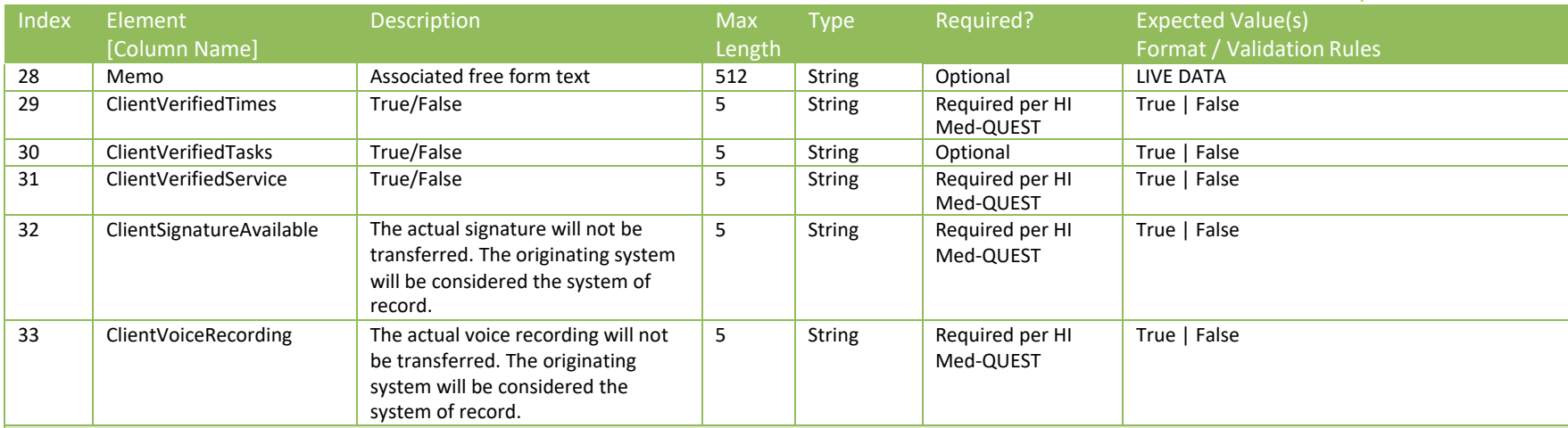

Calls: If calls are not provided, adjusted times must be included in the parent visit element. Calls include any type of clock in or clock out depending on system capabilities. Note that some vendor systems may not record some visit activity as calls. If this is the case, the call element can be omitted. **As of 1/23/2023 Sandata will treat visit information without calls as manually entered - NOTE: VisitChanges segment will be required for CallType = "Manual" or "Other" - visits will reject if VisitChanges not present.**

**ALSO Unit calculation for claims validation does not us seconds even though vendors send them in call/adjusted times.**

This is an OPTIONAL segment.

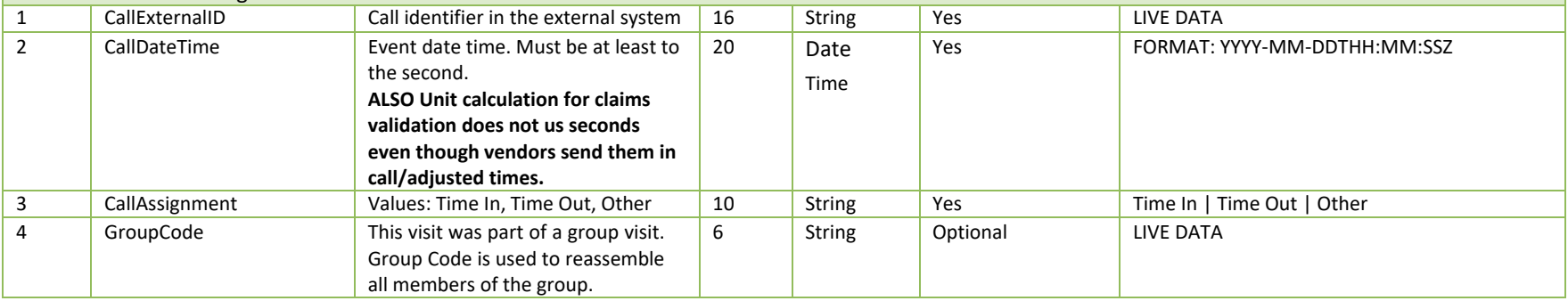

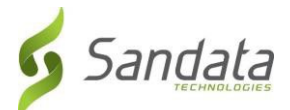

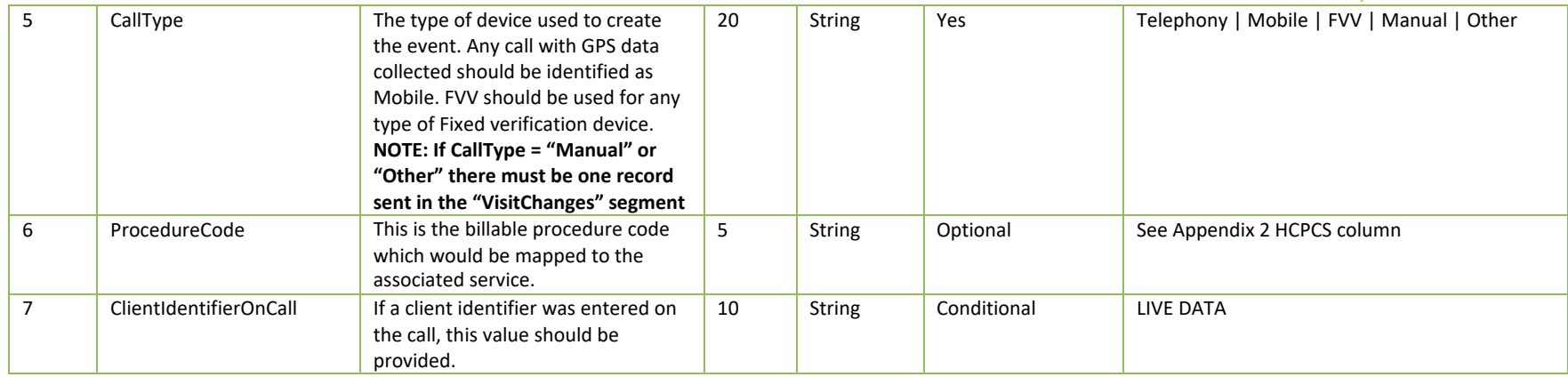

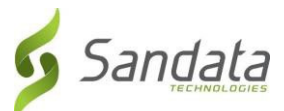

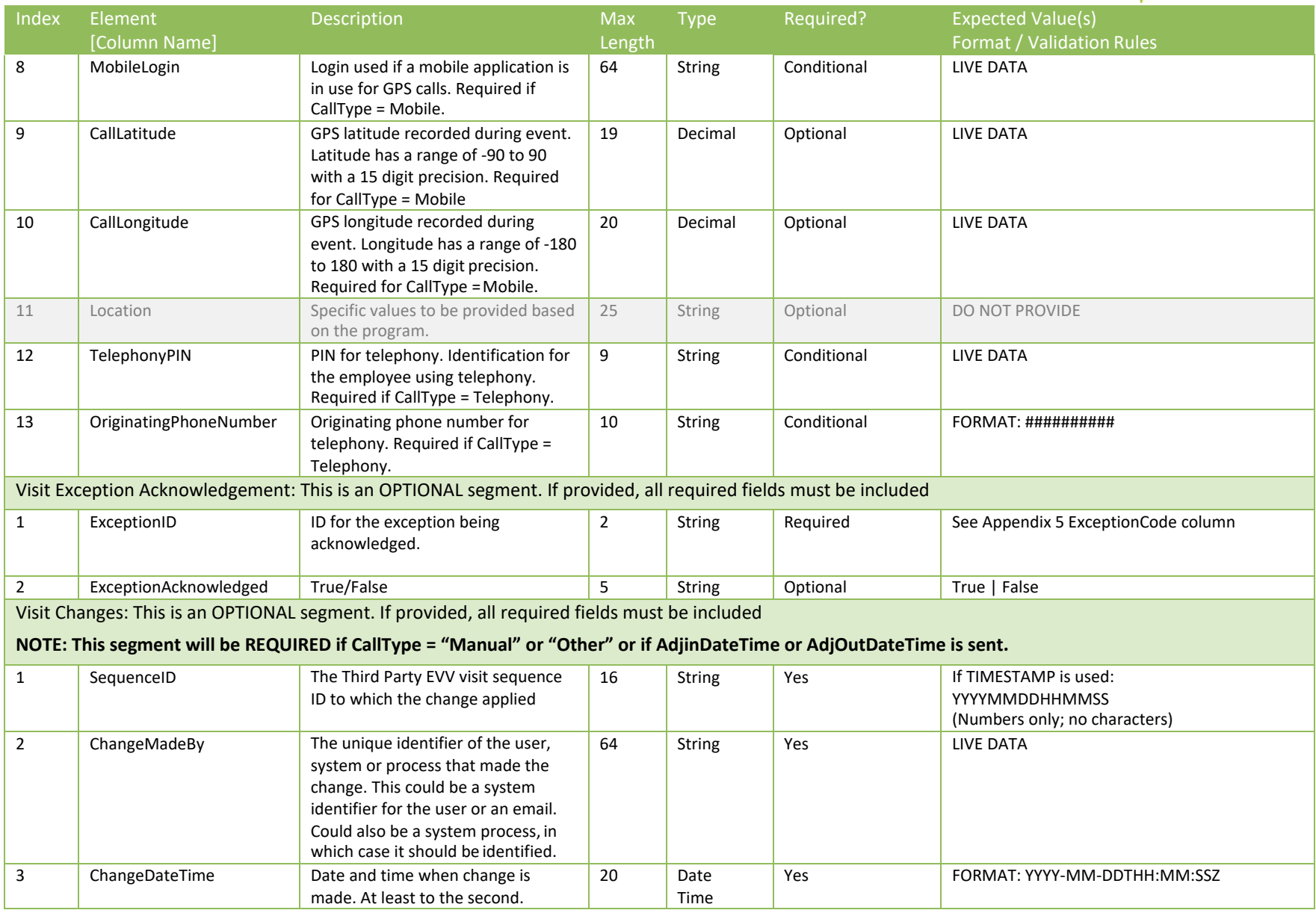

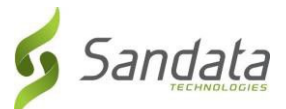

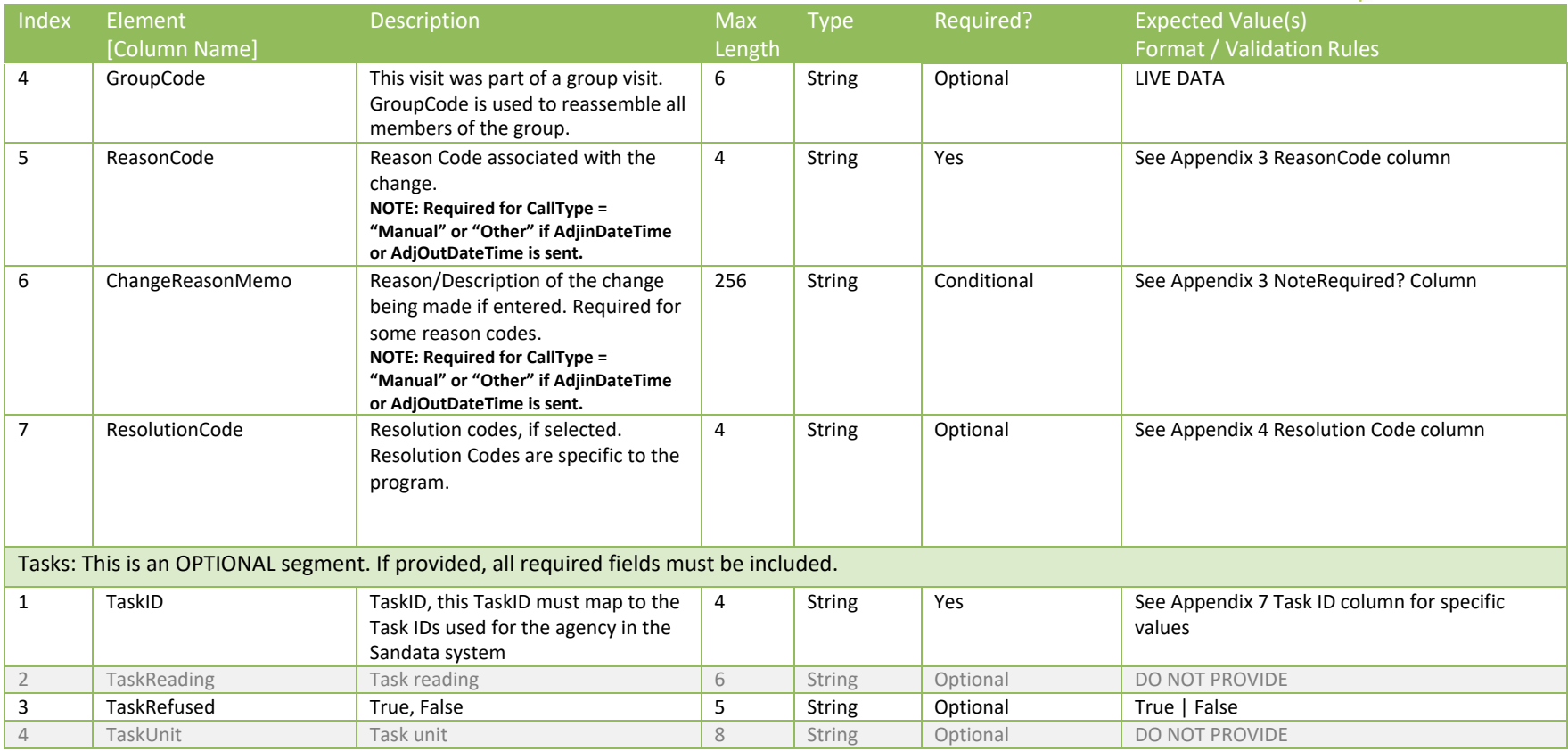

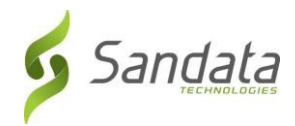

# Appendices

#### <span id="page-33-1"></span><span id="page-33-0"></span>1 Payers & Programs

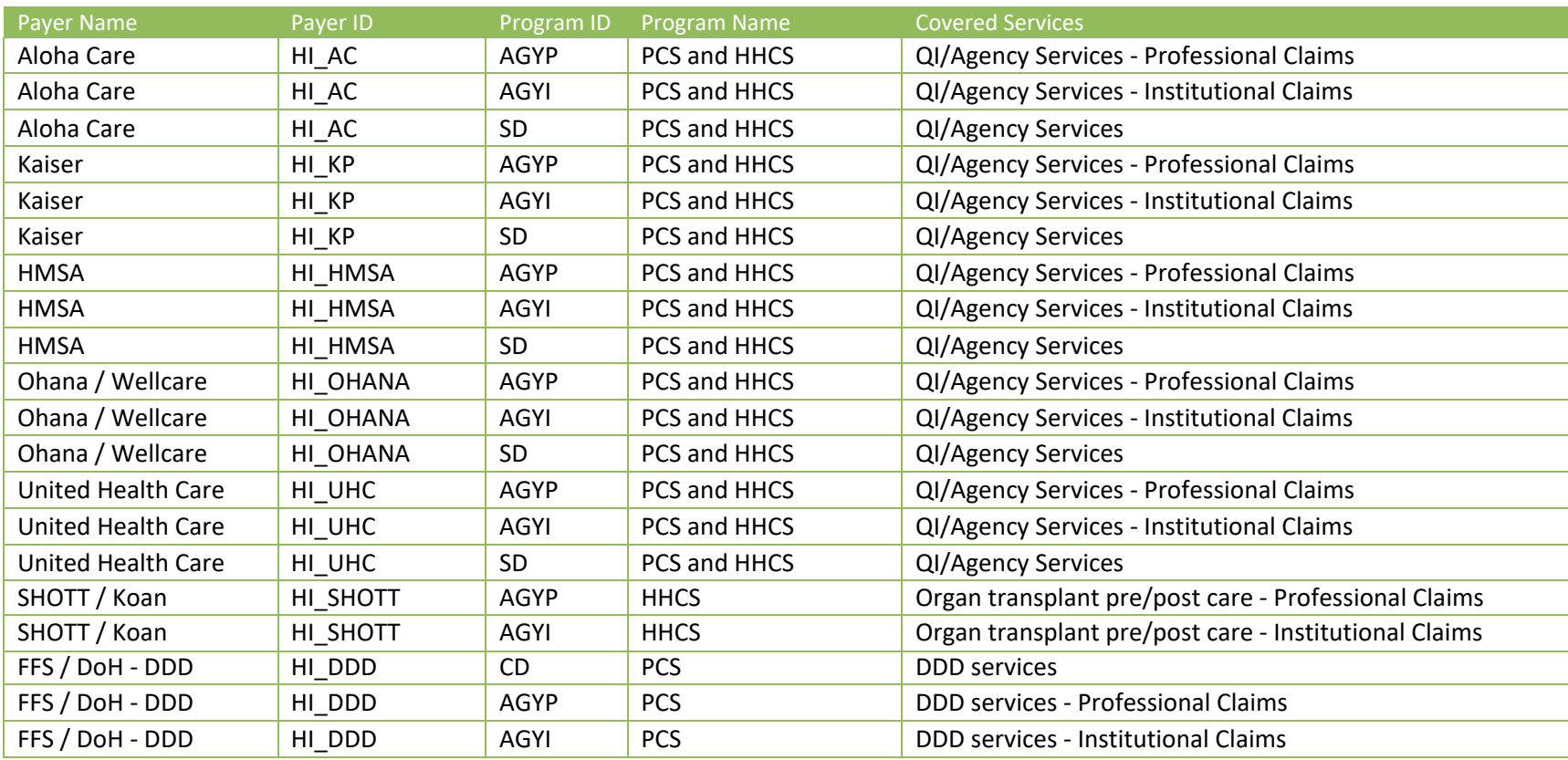

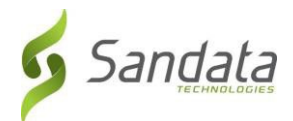

#### 2 Services & Modifiers

<span id="page-34-0"></span>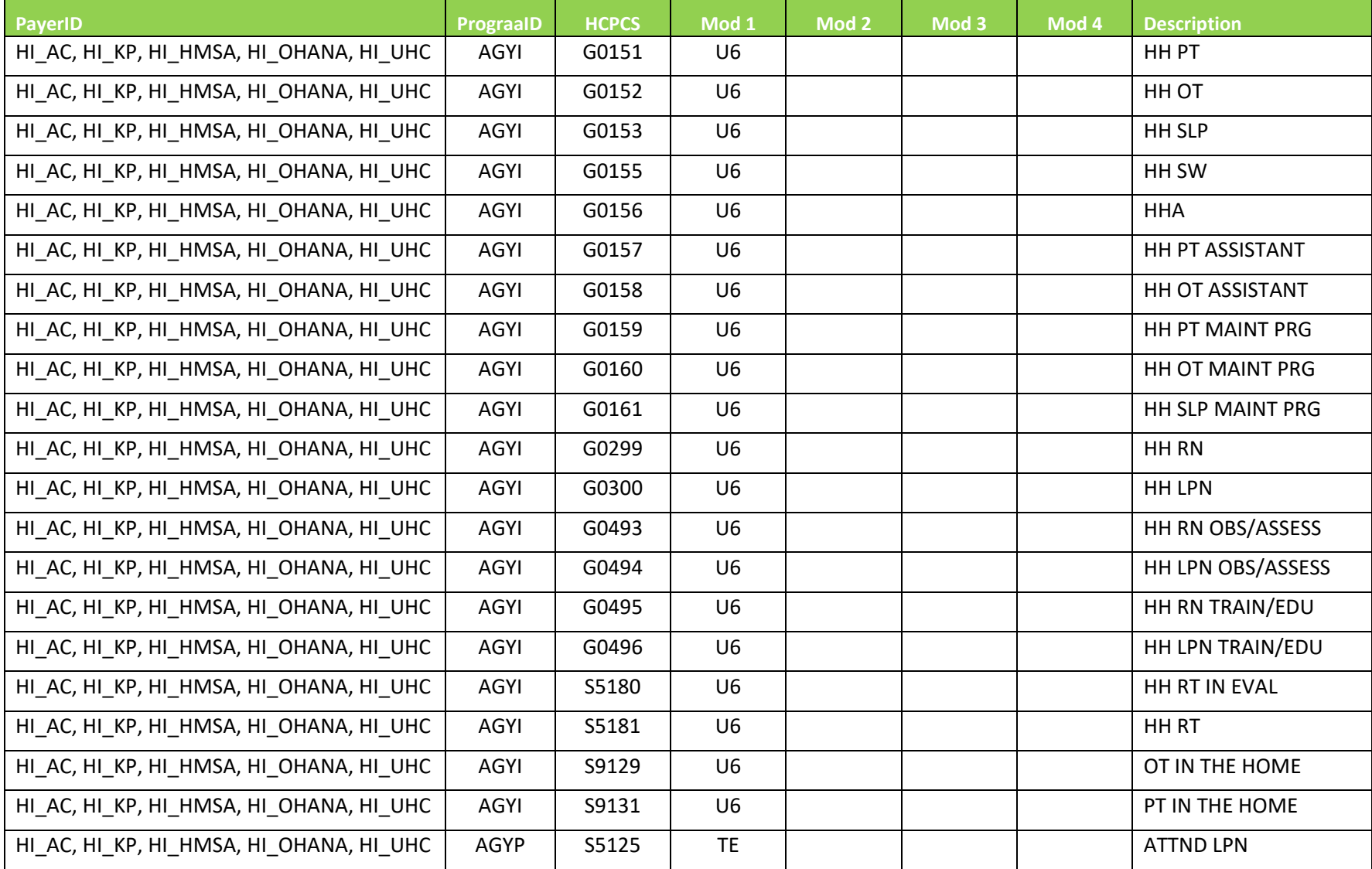

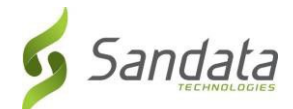

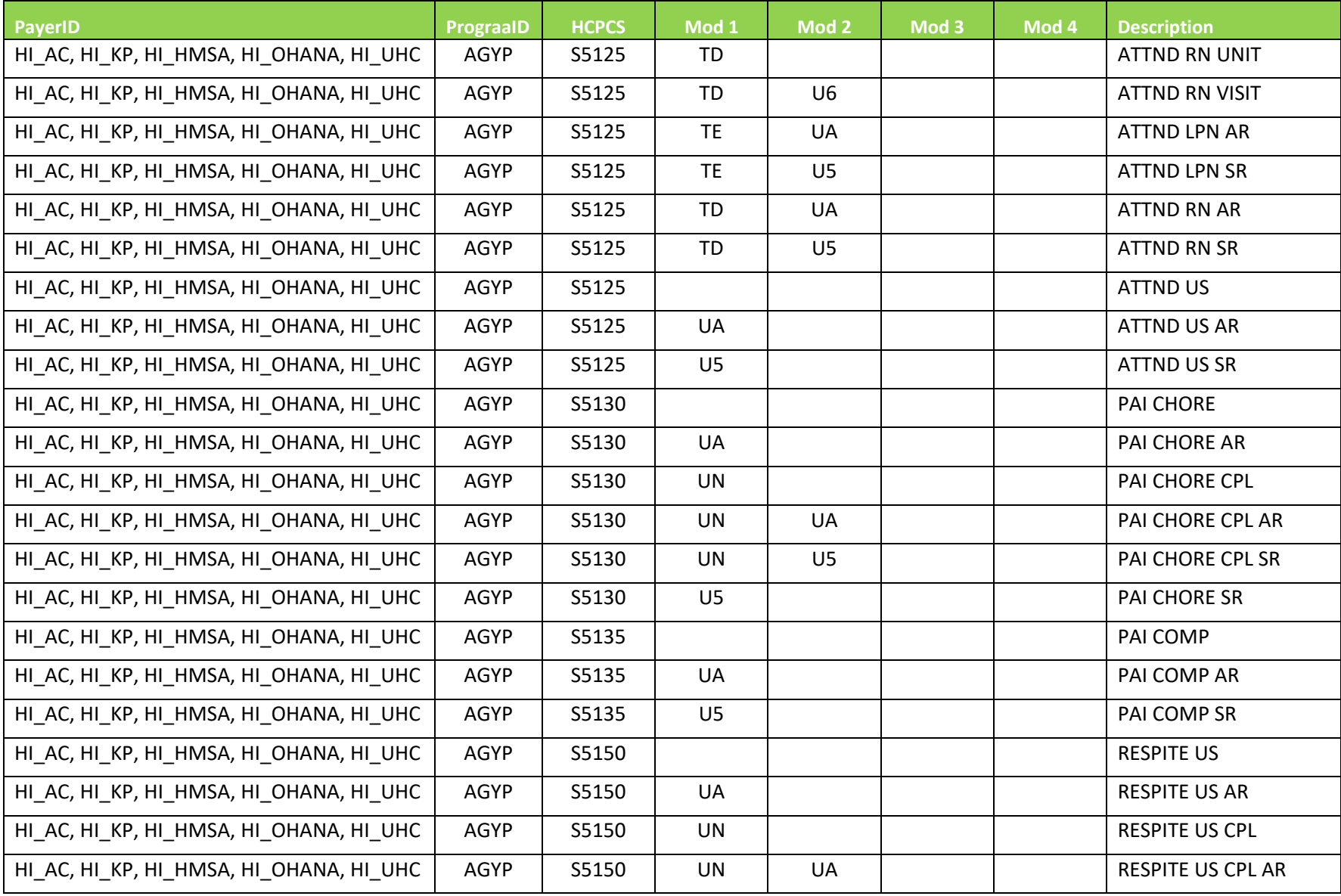
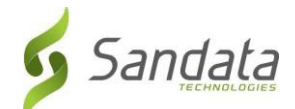

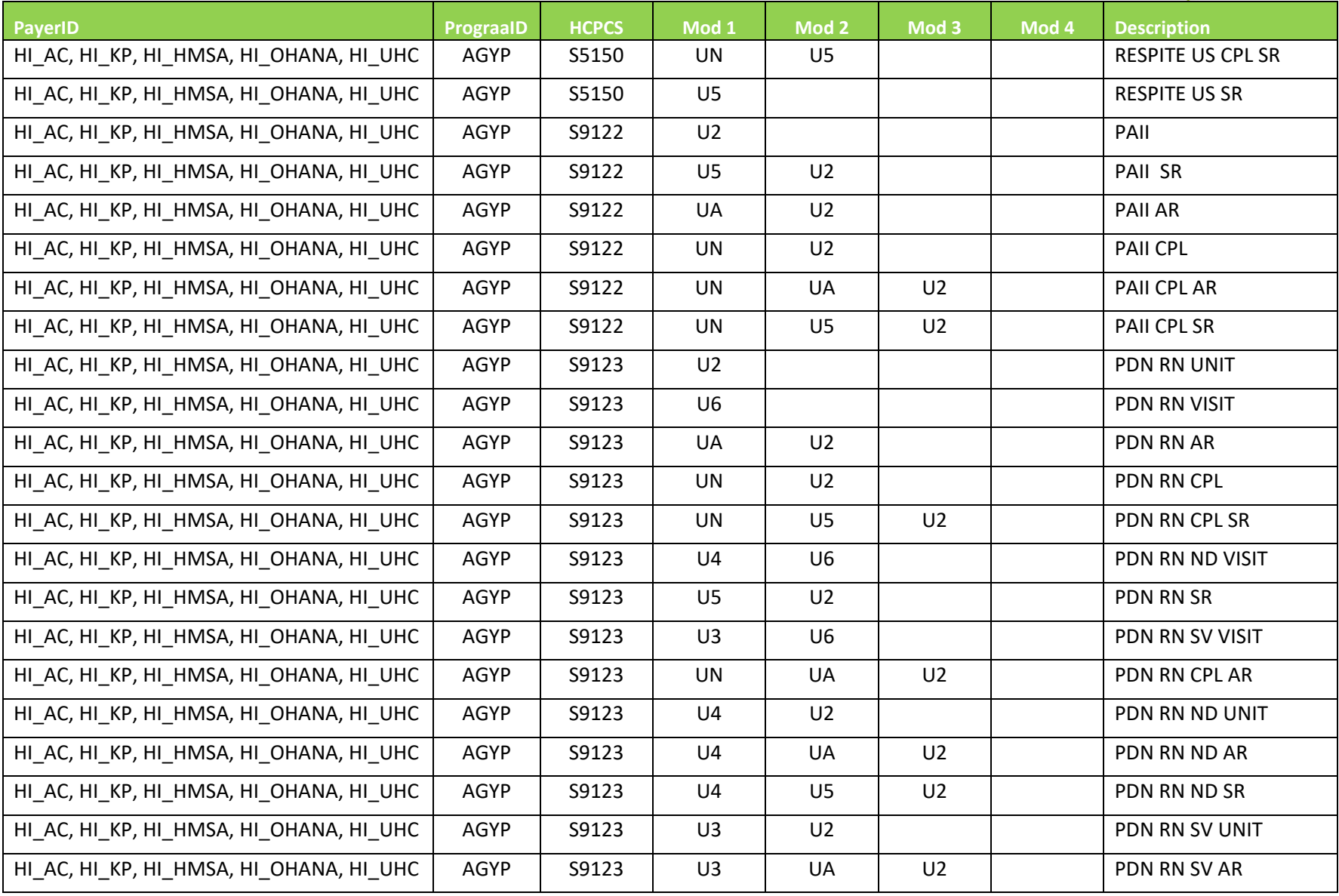

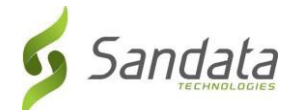

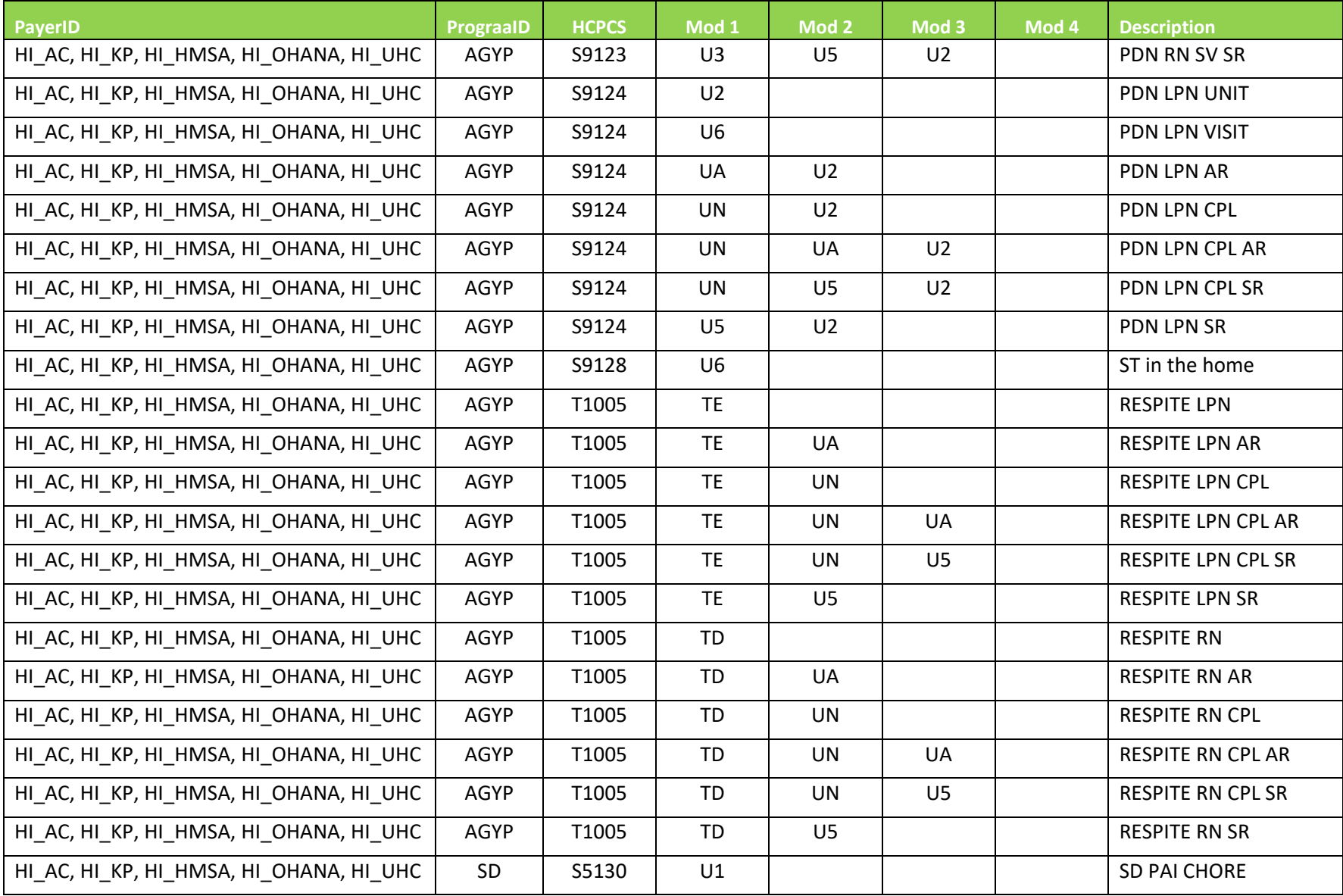

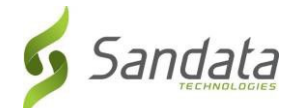

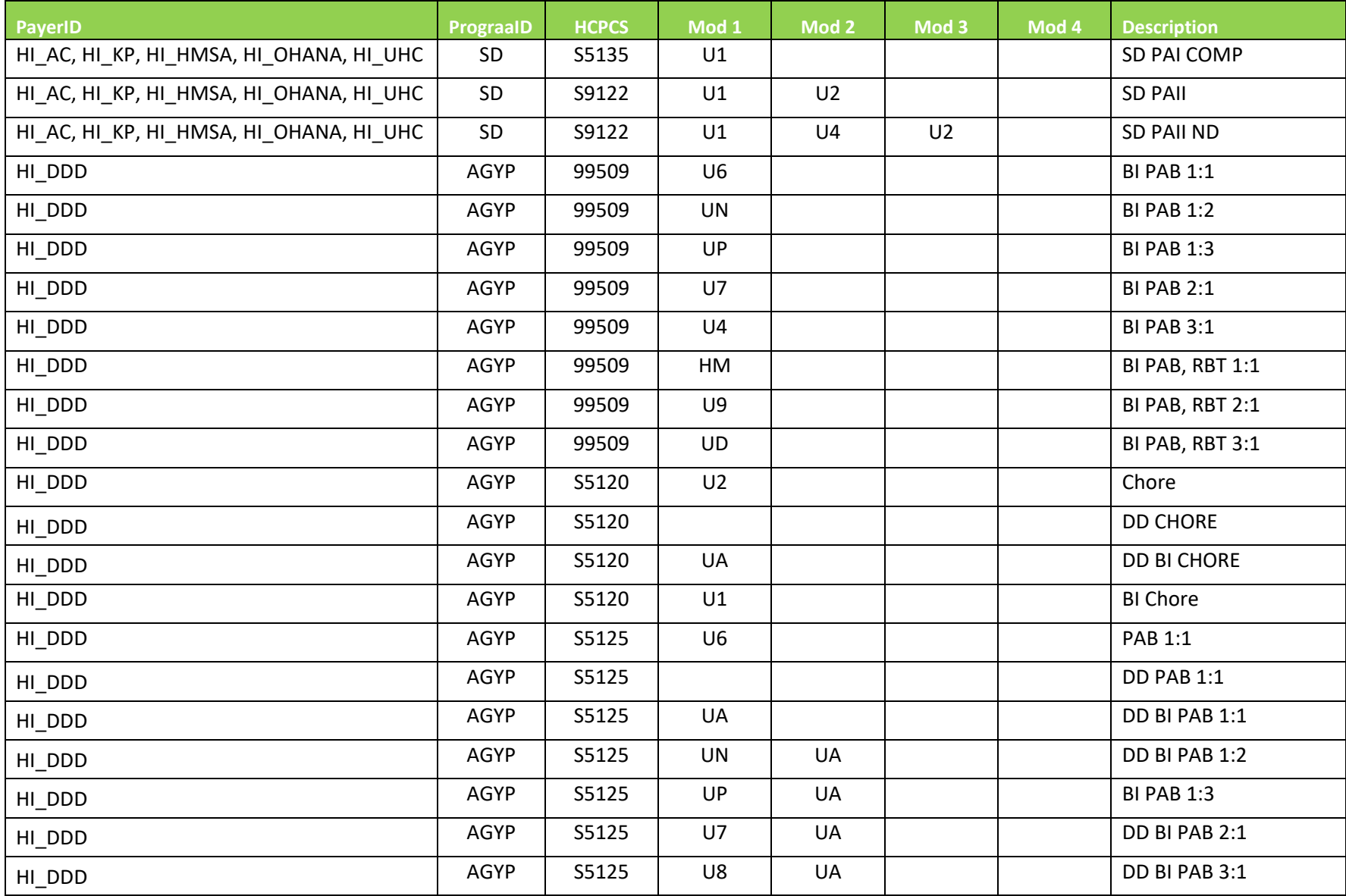

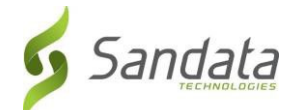

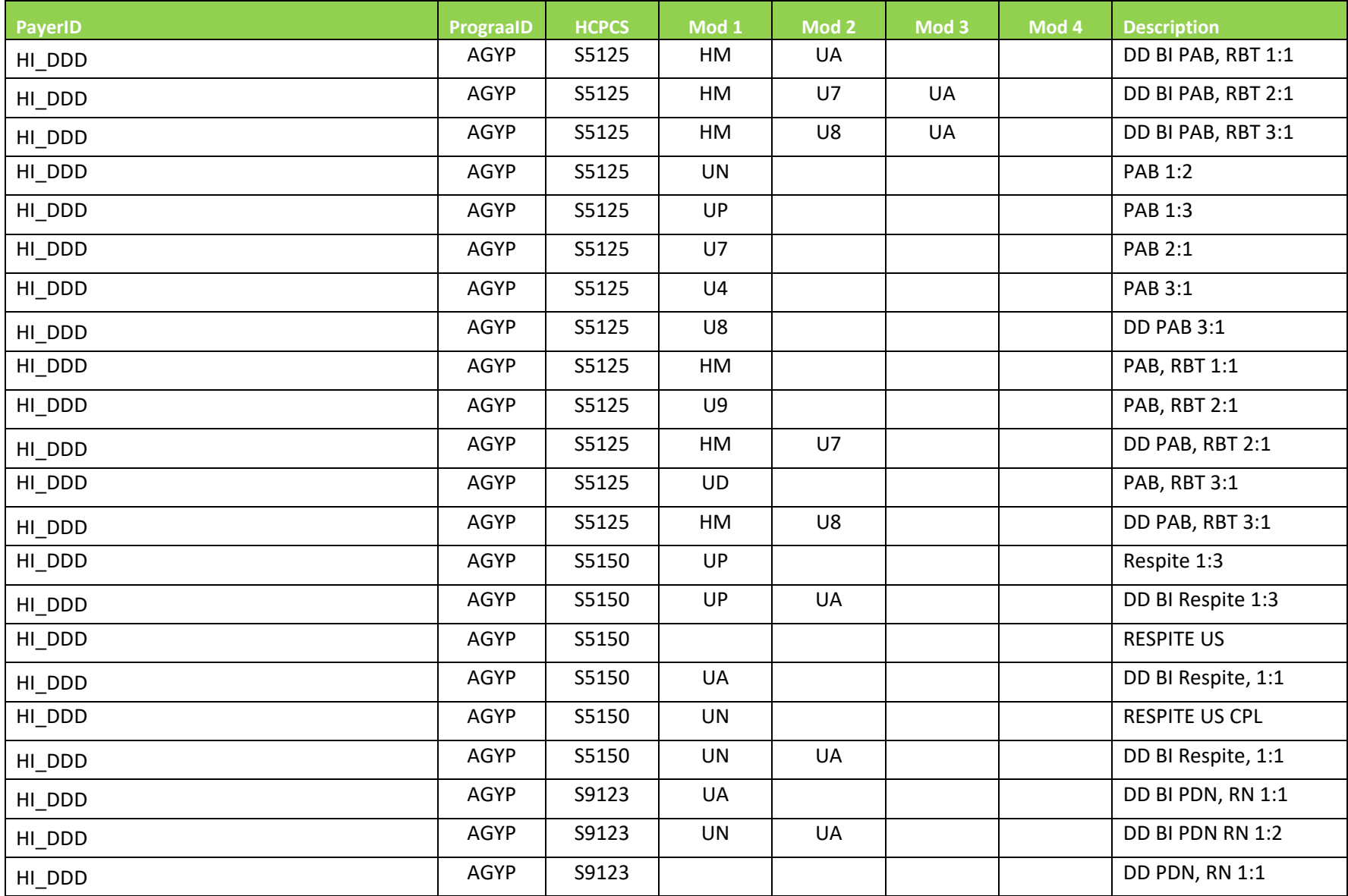

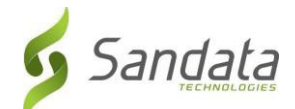

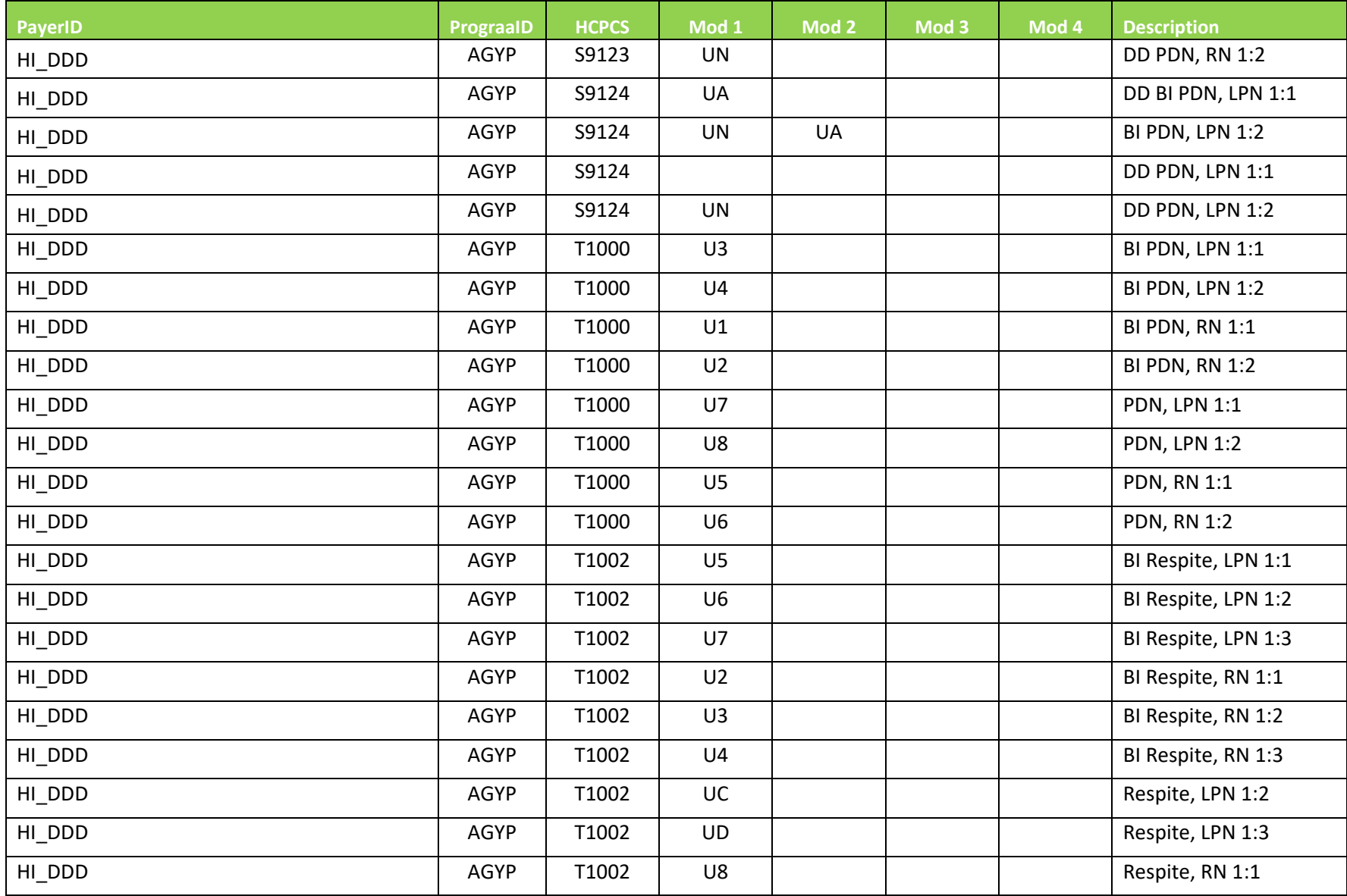

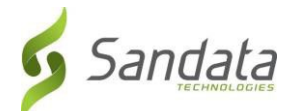

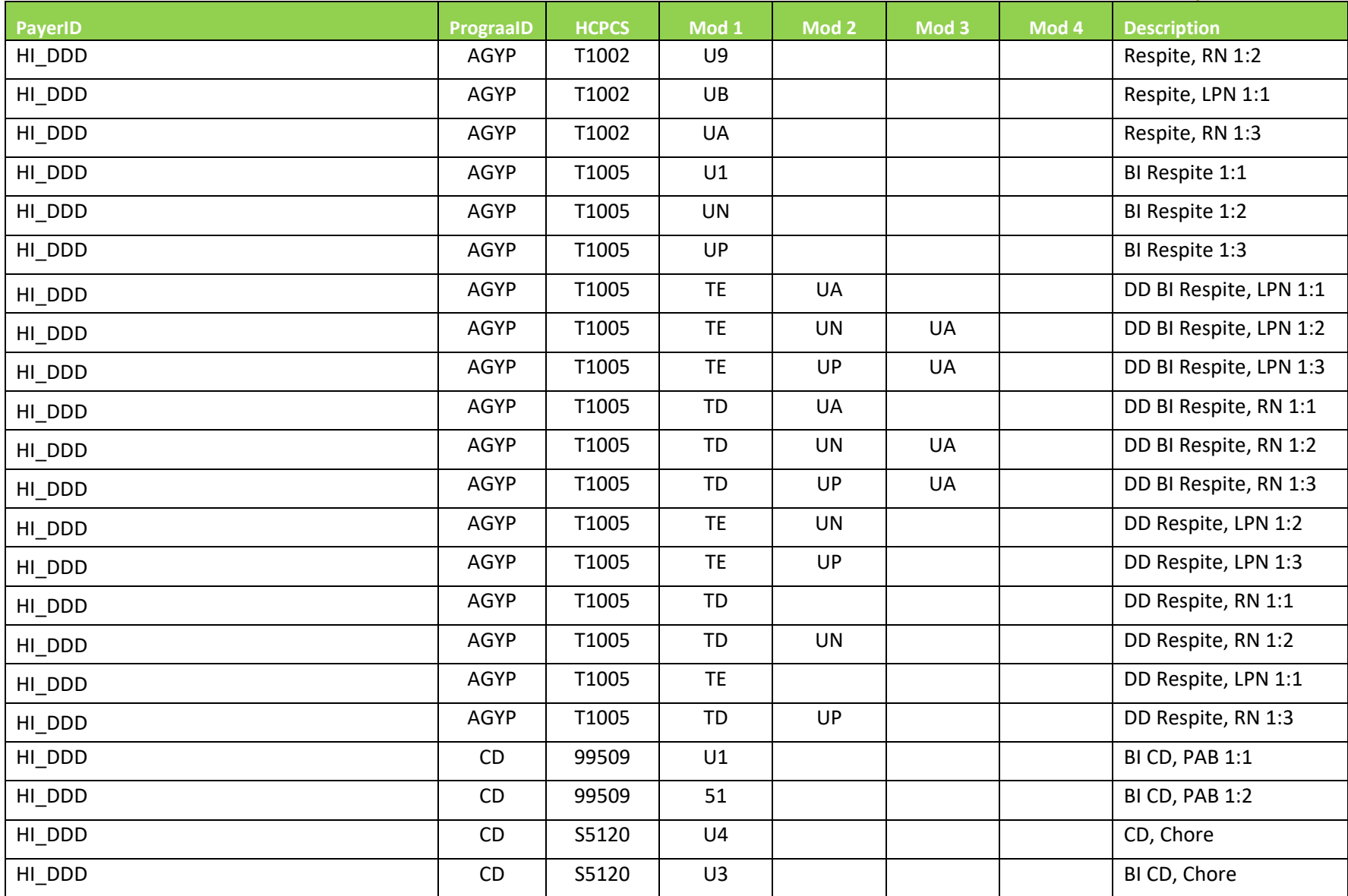

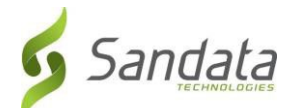

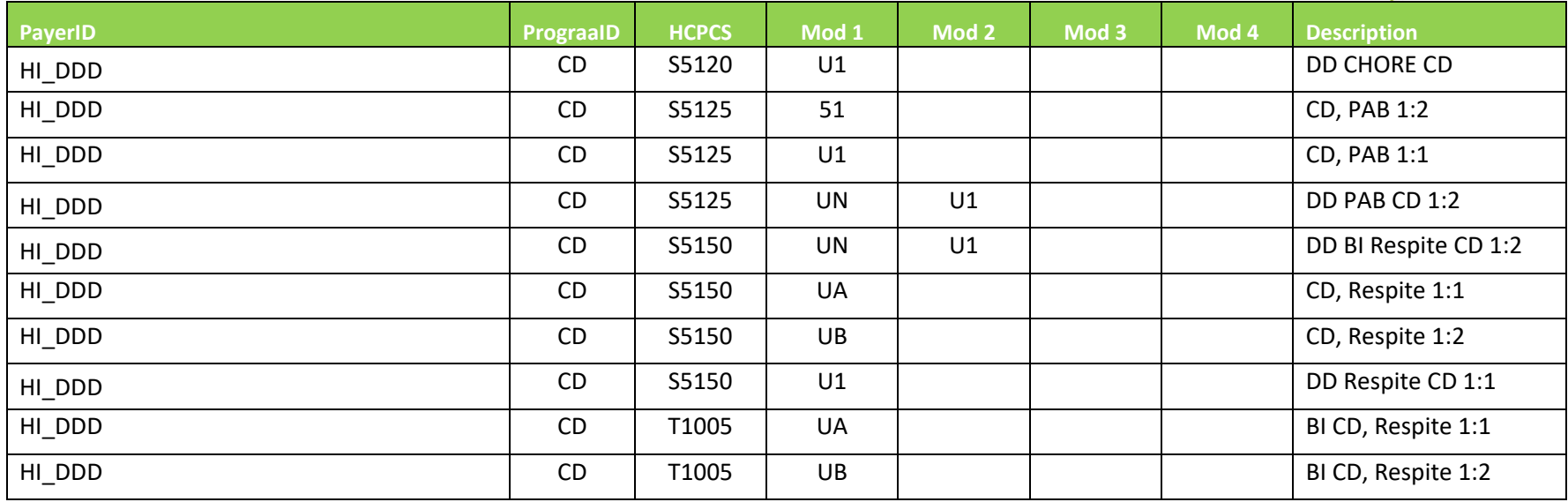

#### 3 Reason Codes

As of 1/23/2023 If any calls are present in the "Calls" segment with a "CallType" value of "Manual", then there must be at least one record in the "VisitChanges" Segment. All records in the visit changes segment in this scenario must provide a "ReasonCode" and a "ChangeReasonMemo", in addition to the default required fields or visits will be rejected.

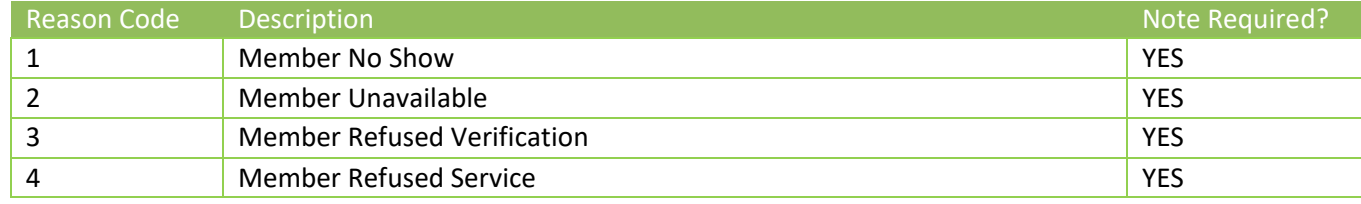

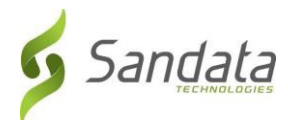

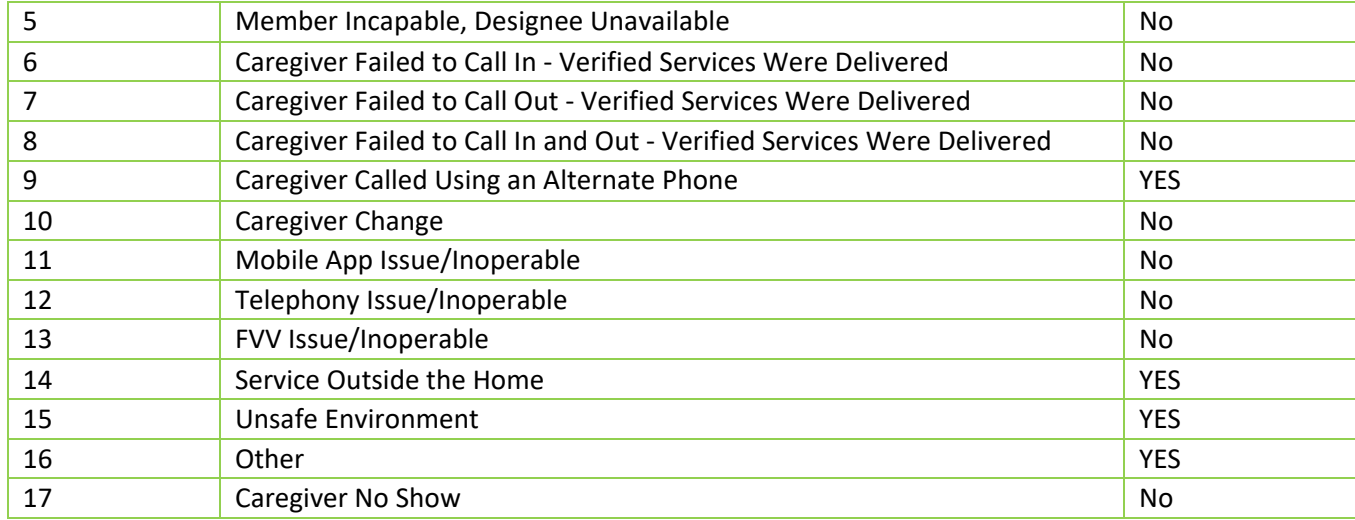

## Resolution Codes

As of 1/23/2023 If any calls are present in the "Calls" segment with a "CallType" value of "Manual", then there must be at least one record in the "VisitChanges" Segment. All records in the visit changes segment in this scenario must provide a "ReasonCode" and a "ChangeReasonMemo", in addition to the default required fields or visits will be rejected.

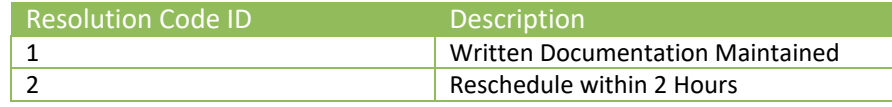

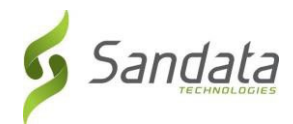

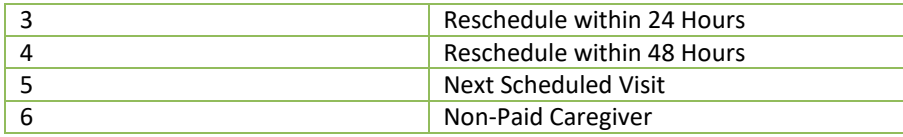

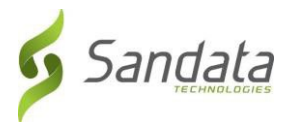

# 5 Exceptions

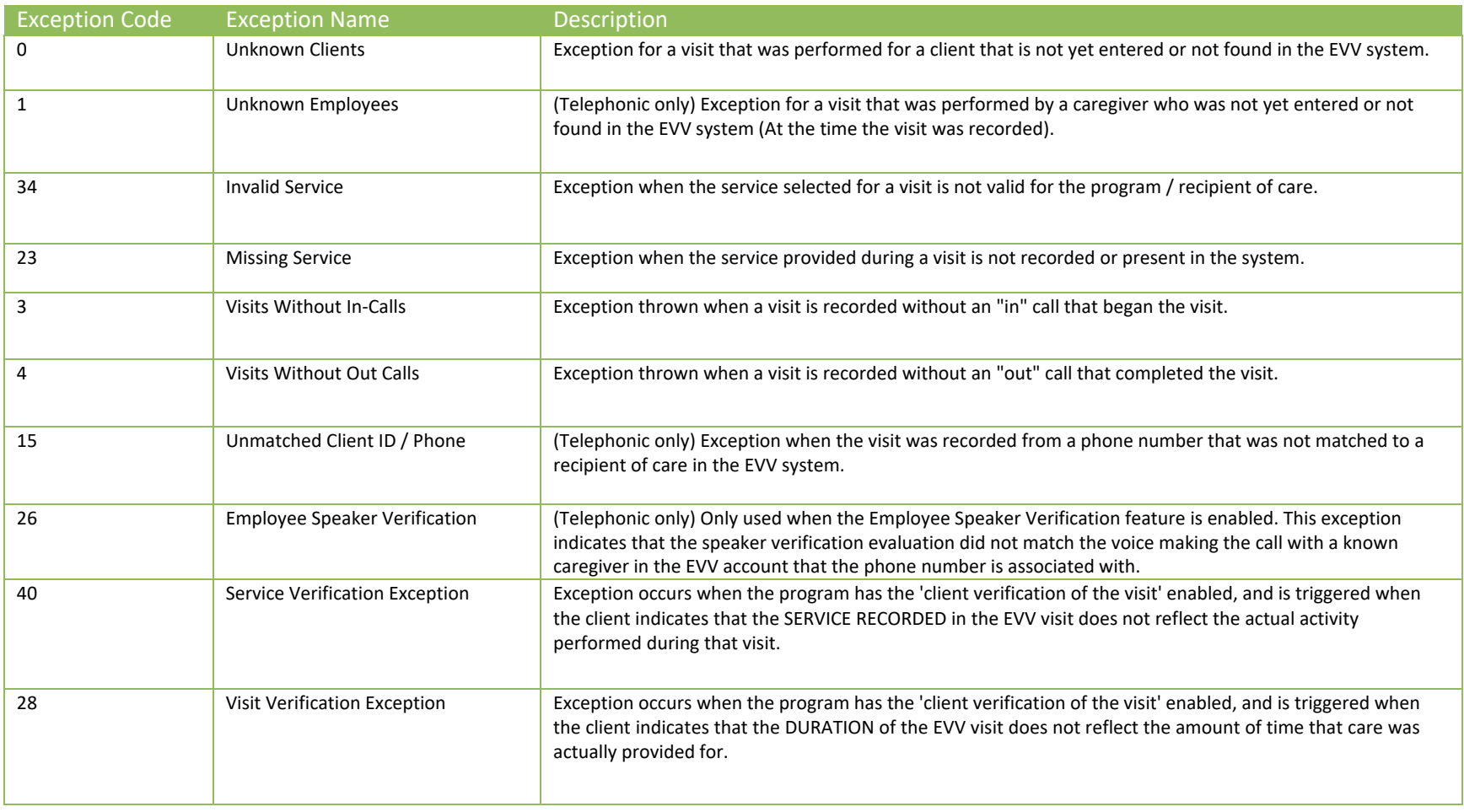

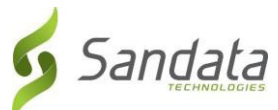

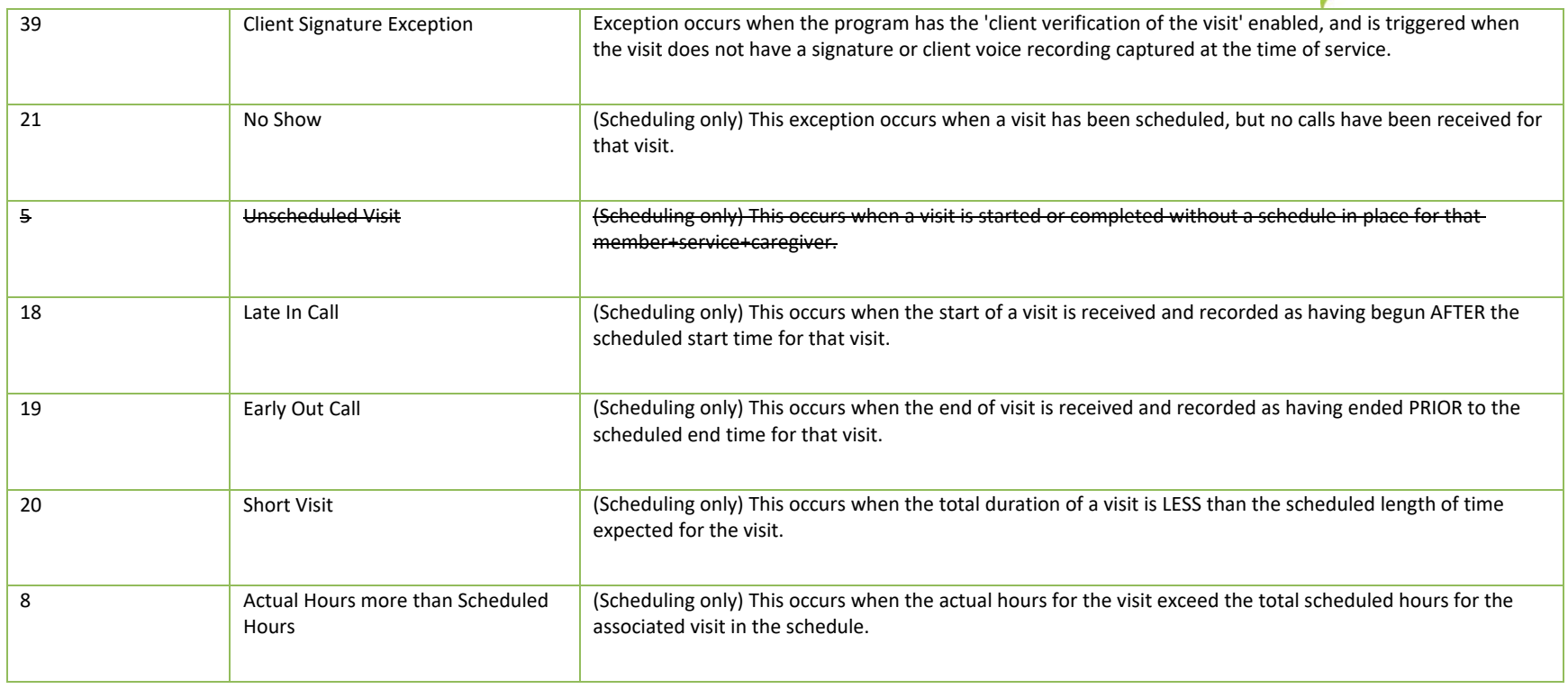

## 6 Time Zones

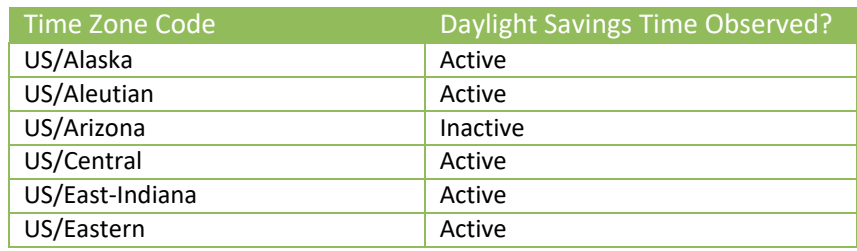

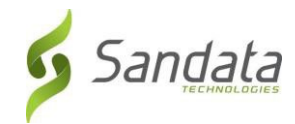

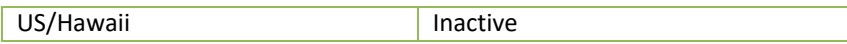

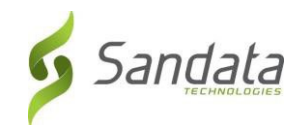

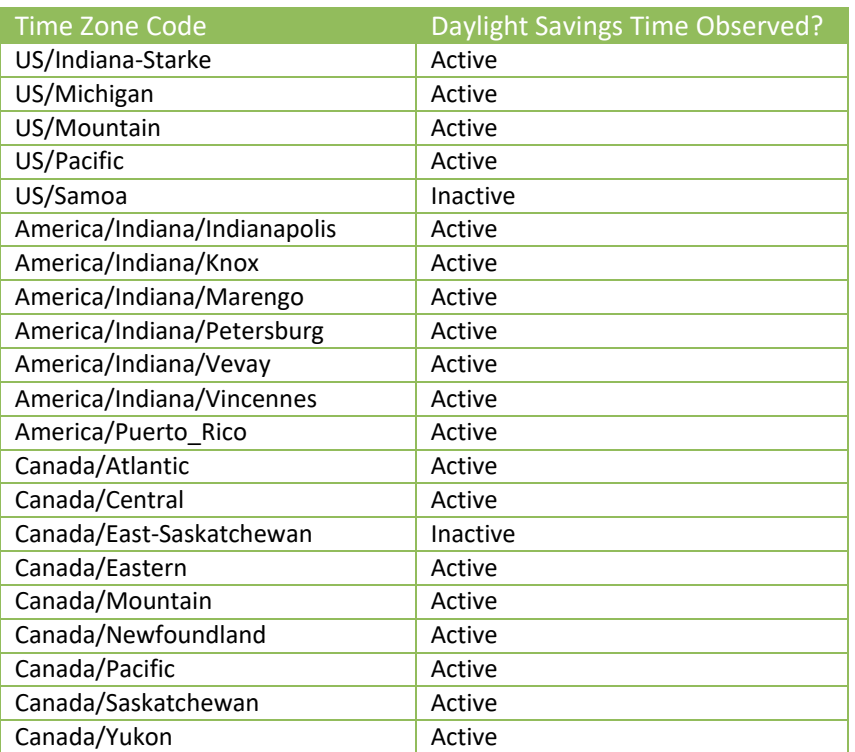

# 7 Tasks

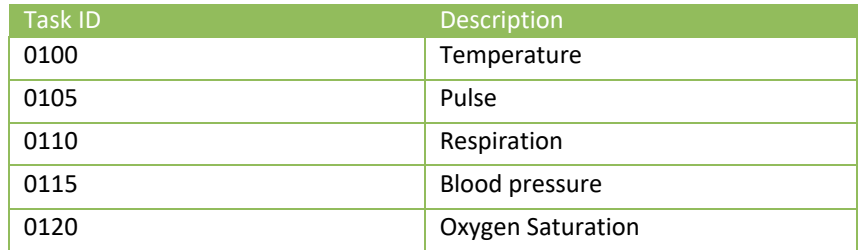

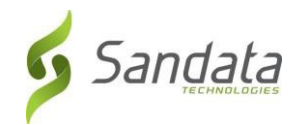

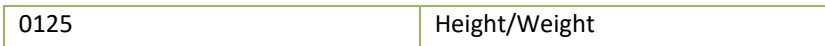

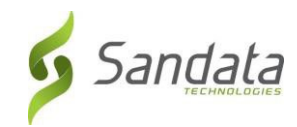

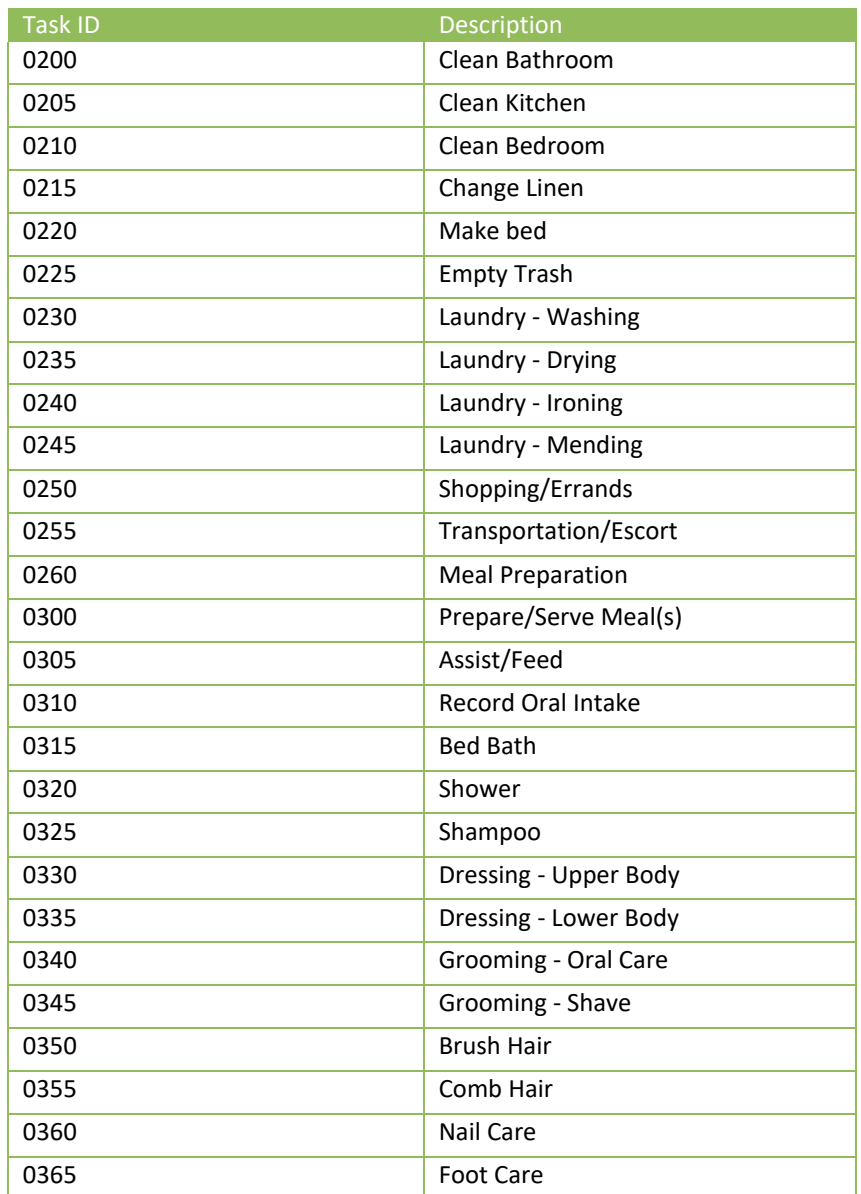

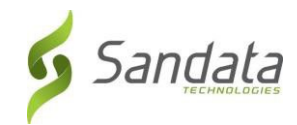

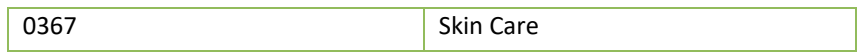

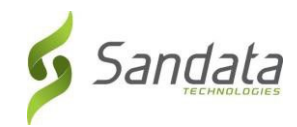

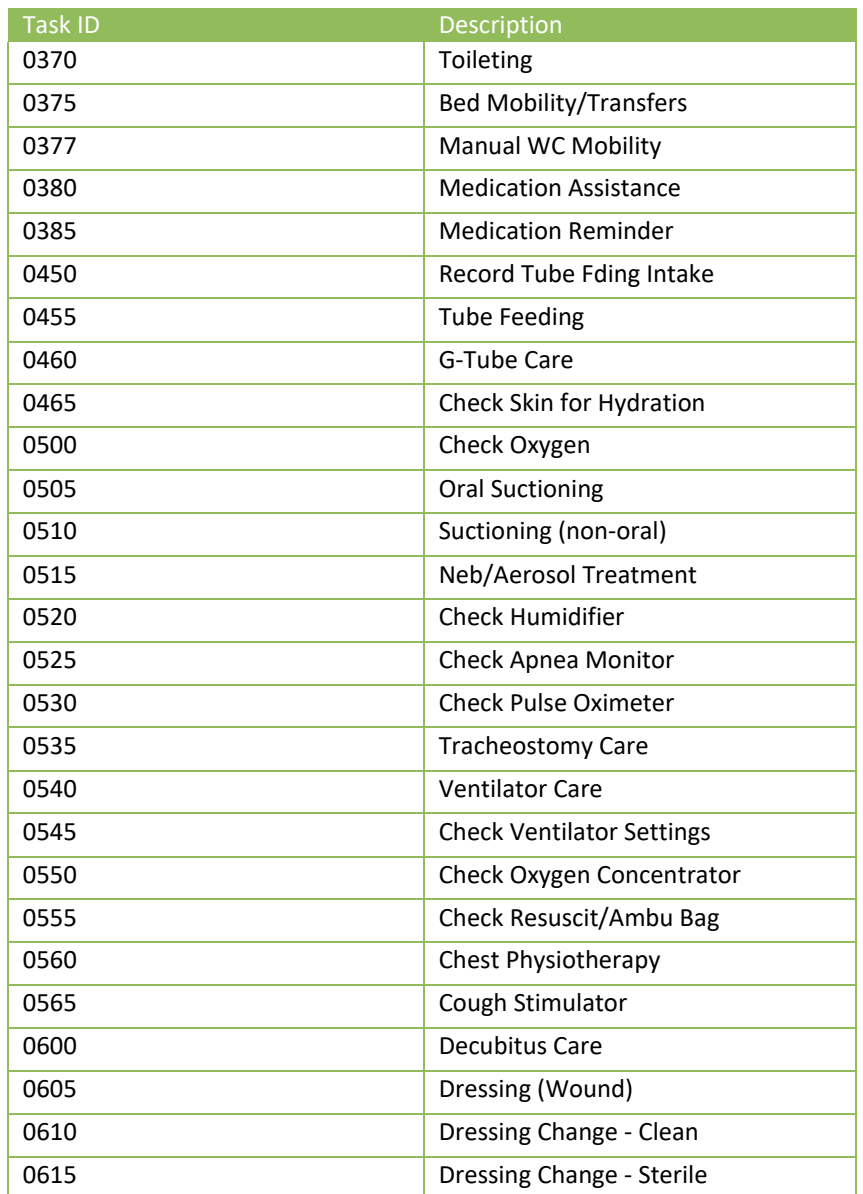

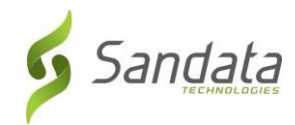

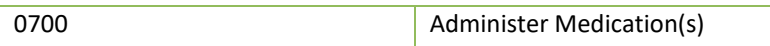

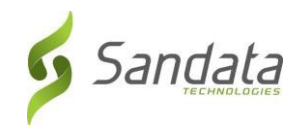

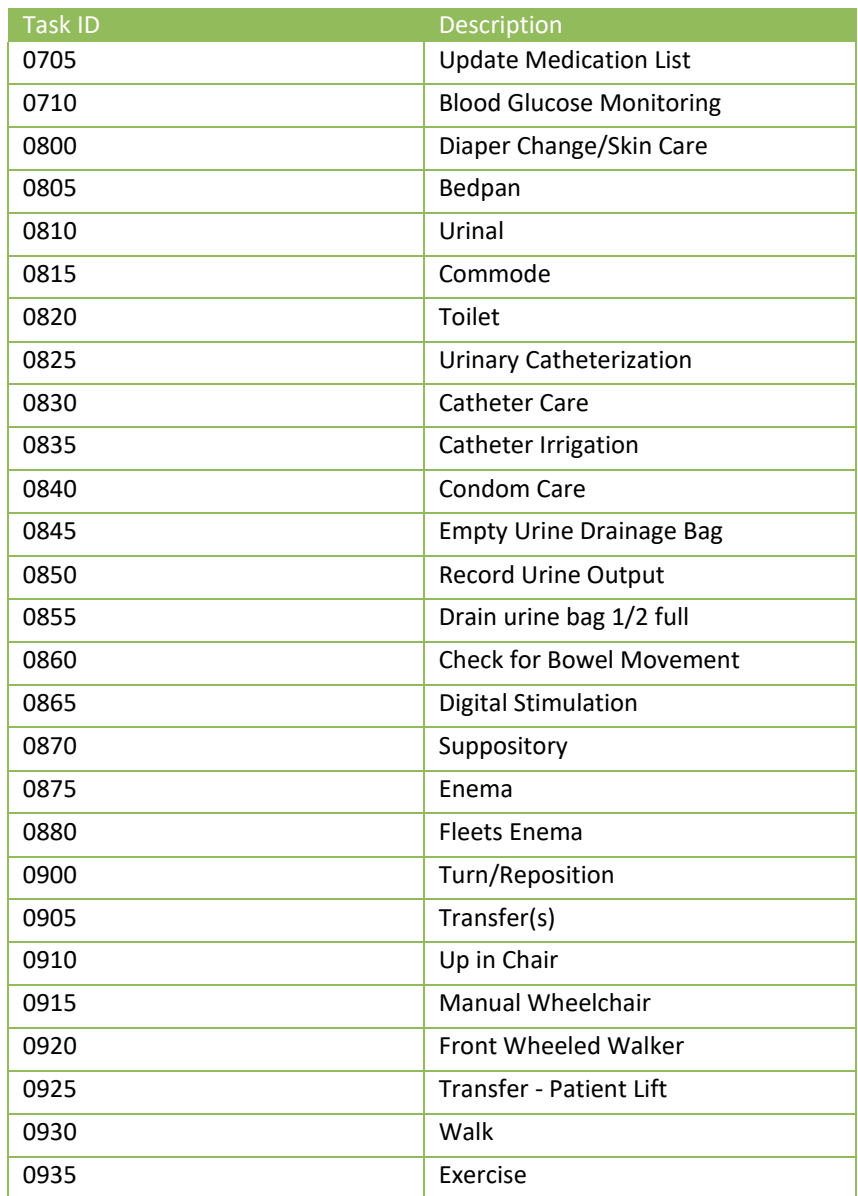

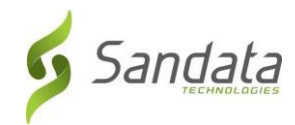

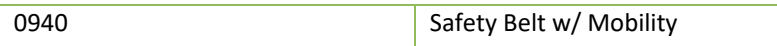

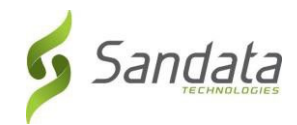

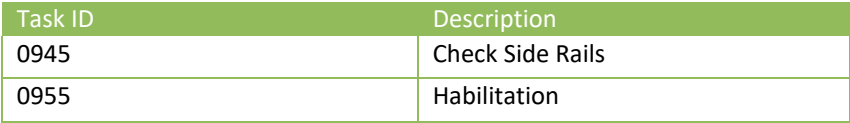

## County

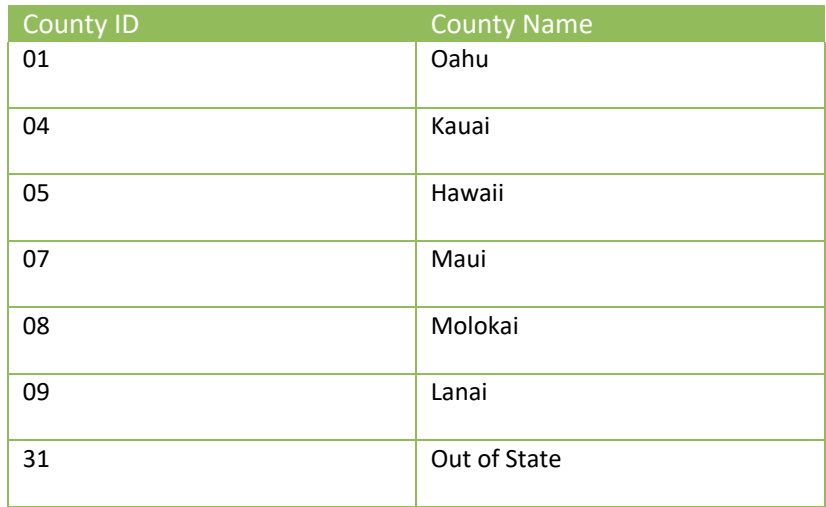

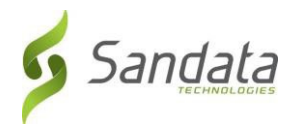

## 9 Abbreviations

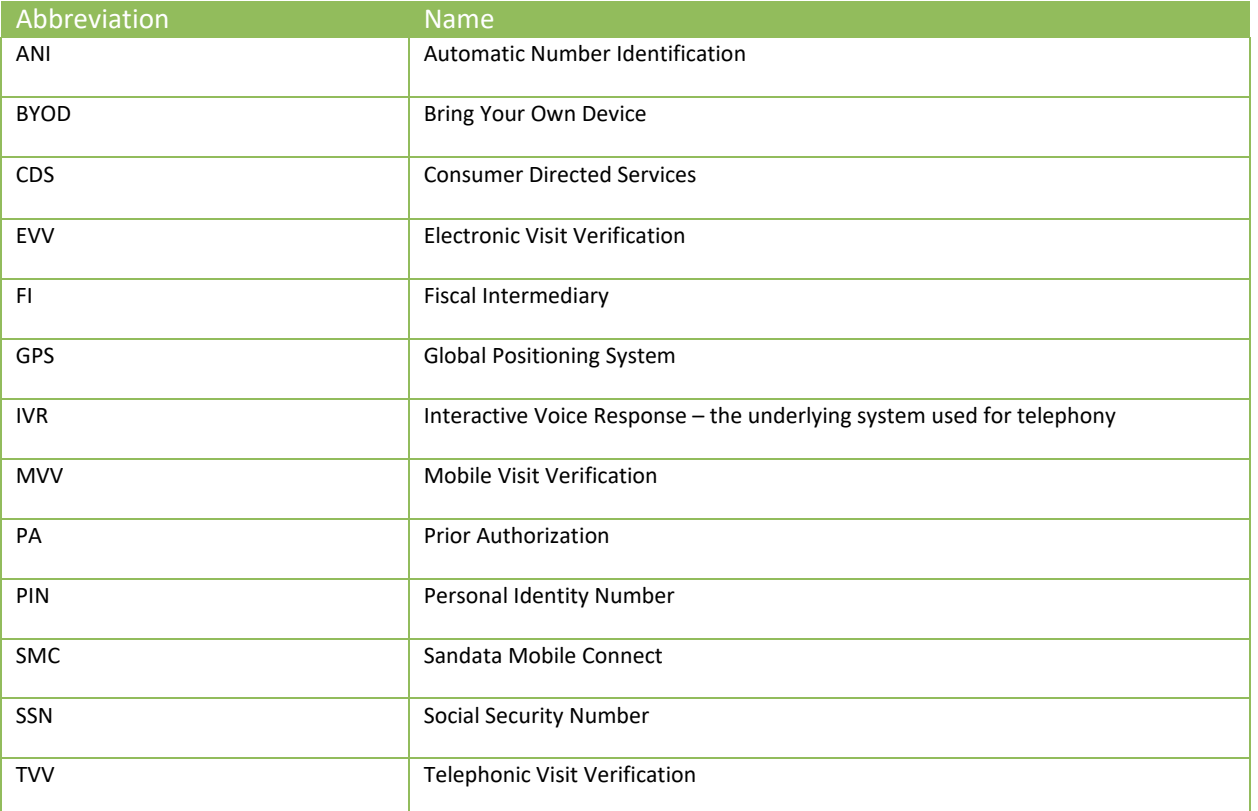

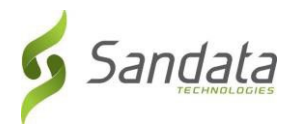

# 10 Terminology

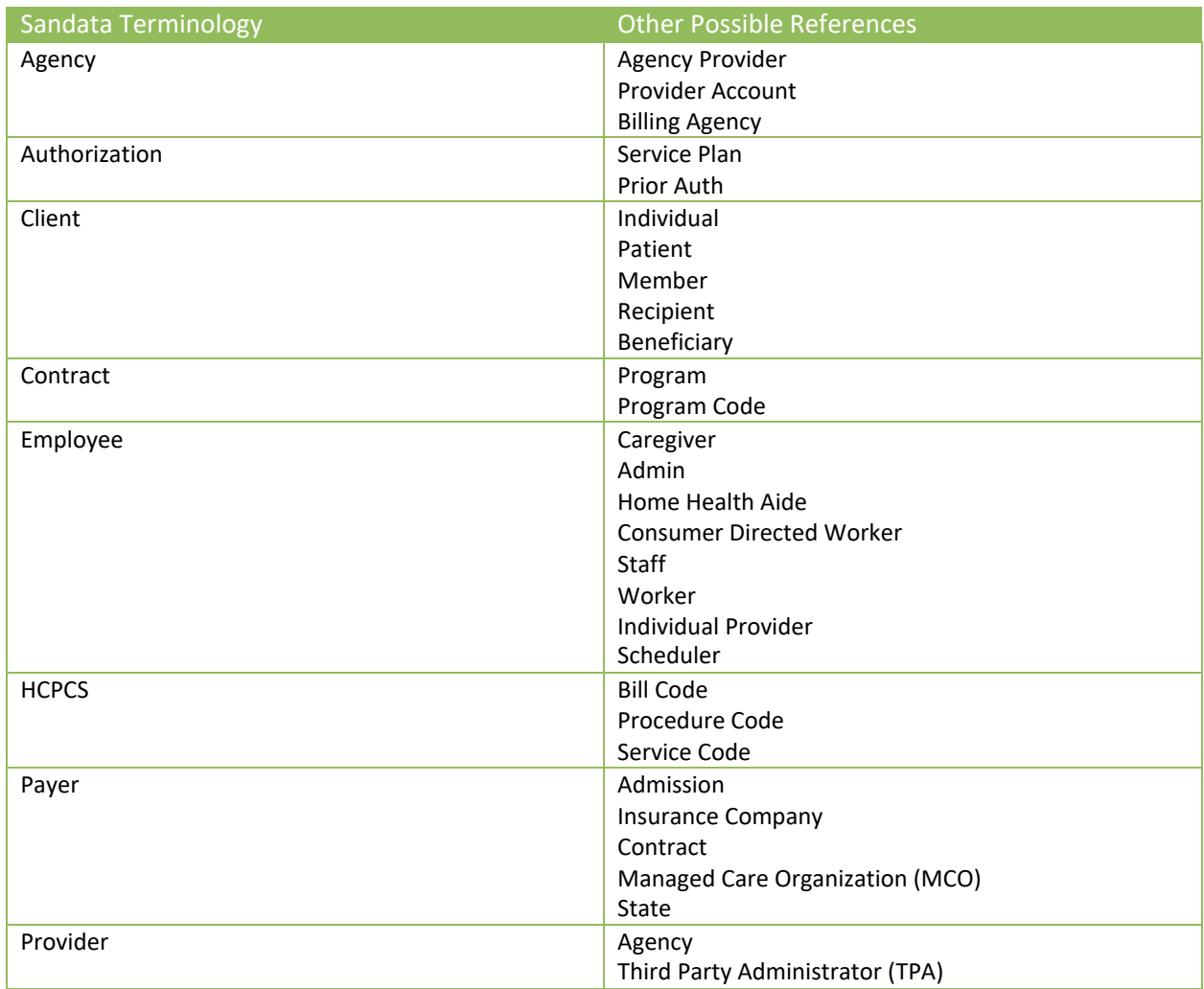

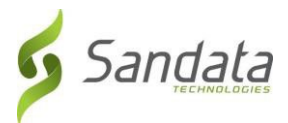

## 11 Technical Companion and Examples

This appendix serves as additional technical documentation for the use of the Sandata OpenEVV Alt-EVV APIs.

#### **API Location**

The RESTful APIs can be reached at the following locations:

*Production:* https://api.sandata.com/interfaces/intake/clients/rest/api/v1.1 https://api.sandata.com/interfaces/intake/employees/rest/api/v1.1 https://api.sandata.com/interfaces/intake/visits/rest/api/v1.1

*UAT:*

https://uat-api.sandata.com/interfaces/intake/clients/rest/api/v1.1

https://uat-api.sandata.com/interfaces/intake/employees/rest/api/v1.1

https://uat-api.sandata.com/interfaces/intake/visits/rest/api/v1.1

The endpoints accept JSON data and support the HTTP POST method.

#### **Authentication Header**

The API endpoints utilize Basic Authentication. Therefore, a valid "Authorization" header must be sent with each request. This header is simply a Base 64 encoded representation of the username and password in the format "username:password".

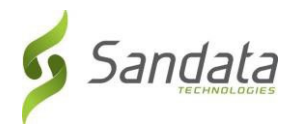

The credentials are determined and distributed during implementation.

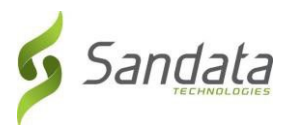

An example header for ["user@example.com"](mailto:user@example.com) with password "secret" would be:

*Authorization: Basic dXNlckBleGFtcGxlLmNvbTpzZWNyZXQ=*

#### **Account Header**

In addition to the "Authorization" header, a header denoting the callers EVV "Account" must be sent. The credentials provided are specific to an account, and all data sent must also correspond to that account, or the request will be rejected.

An example of this header would be:

*Account: 12345*

Alternatively, for MCO customers and other vendors sending data on behalf of multiple EVV accounts, the "EntityGuid" header is used. This ID will be provided by Sandata during implementation.

An example of this header would be:

*EntityGuid: 12345*

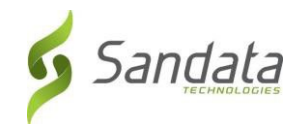

**Content-Type Header**

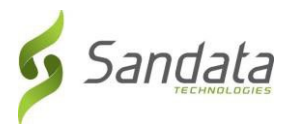

As with all RESTful API requests, the "Content-Type" header should also be included:

*Content-Type: application/json*

**Workflow**

Interacting with the APIs is a two-step process:

Step 1 – Send a POST request with the data to the API

Step 2 – Utilize the "Status" API to check that processing completed successfully

Details are as follows:

The first step is to POST the data being sent to the URLs mentioned above in the "API Location" section. When data is sent, the Sandata system will validate the input meets the business requirements, process the data, and return a response.

The response sends back some key pieces of information. This includes any errors that may have been flagged, as well as a UUID, generated by Sandata, which uniquely identifies the request. See example responses below in the "Sample Response" section.

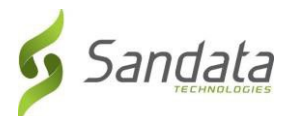

After this response is sent, the Sandata system begins processing the data into the system. Since the initial POST has already received a response, callers must use a second endpoint to check on the status of their request.

To this end, each API is accompanied by an additional endpoint for checking status. This endpoint is reached simply by appending "/status" to the URLs in the "API Location" section above. Calls to this endpoint must utilize the HTTP GET method and send in the UUID that is returned in the response to the POST call.

An example GET request for status for clients, would be sent as follows:

<https://api.sandata.com/interfaces/intake/clients/rest/api/v1.1/status?uuid=8d7c31f7-4a09-41a9-8edd-f9819def58f1>

Sample data can be found below.

In summary, the caller would POST data to the API, receive a response with a UUID, then utilize the "status" endpoint via GET in order to determining if processing was completed and successful.

#### **Sample POST Data**

Below find sample POST bodies for each entity, as well as sample responses in both successful and unsuccessful situations. Note that, based on implementation, not all fields are required to be present. In addition, certain implementations may include custom fields that are not represented in the samples. Please refer to the addendum for a full set of fields and their details.

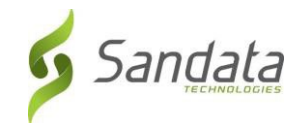

*JSON Employee*

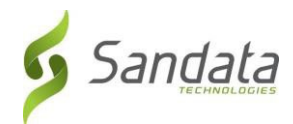

[{

"ProviderIdentification": { "ProviderQualifier": "SandataID", "ProviderID": "123456"

},

"EmployeeQualifier": "EmployeeSSN",

"EmployeeIdentifier": "999999999",

"EmployeeOtherID": "2222",

"SequenceID": 99811930002,

"EmployeeSSN": "999999999",

```
"EmployeeLastName": "Employee",
```
"EmployeeFirstName": "Test",

```
"EmployeeEmail": "dummy@sandata.com",
```
"EmployeeManagerEmail": ["dummymanager@sandata.com"](mailto:dummymanager@sandata.com),

"EmployeeAPI": "111111111",

"EmployeePosition": "RN"

```
}]
```
*JSON Client*

#### [{

"ProviderIdentification": {

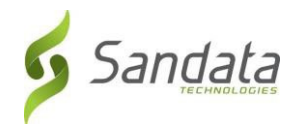

"ProviderQualifier": "SandataID",

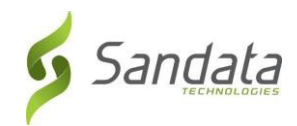

"ProviderID": "123456"

},

"ClientID": "96641",

"ClientFirstName": "Test",

"ClientMiddleInitial": "T",

"ClientLastName": "Client",

"ClientQualifier": "ClientSSN",

"ClientMedicaidID": "999999999",

"ClientIdentifier": "999999999",

"MissingMedicaidID": "False",

"SequenceID": 99811930002,

"ClientCustomID": "111111111",

"ClientOtherID": "2222",

"ClientSSN": "999999999",

"ClientTimezone": "US/Eastern",

"Coordinator": "123",

"ClientPayerInformation": [{

"PayerID": "57",

"PayerProgram": "123",

"ProcedureCode": "123",

"ClientPayerID": "987654321",

"ClientEligibilityDateBegin": "2019-01-01",

"ClientEligibilityDateEnd": "2020-01-01",

"ClientStatus": "02",

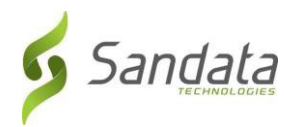

"EffectiveStartDate": "2019-01-01", "EffectiveEndDate": "2020-01-01"

## }],

```
"ClientAddress": [{
```
"ClientAddressType": "Home",

"ClientAddressIsPrimary": true,

"ClientAddressLine1": "36 West 5th Street",

"ClientAddressLine2": "10th Floor",

"ClientCounty": "Kings",

"ClientCity": "Manhattan",

"ClientState": "NY",

"ClientZip": "10017",

"ClientAddressLongitude": -73.4228741,

"ClientAddressLatitude": 40.7431032

## }],

```
"ClientPhone": [{
```
"ClientPhoneType": "Home",

"ClientPhone": "1234567890"

## }],

```
"ClientDesignee": [{
```

```
"ClientDesigneeFirstName": "",
```
"ClientDesigneeLastName": "",

"ClientDesigneeEmail": "",

```
"ClientDesigneeStatus": "",
```
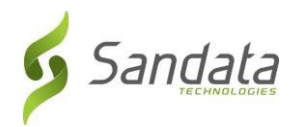

"ClientDesigneeStartDate": "", "ClientDesigneeEndDate": "", "ClientDesigneeRelationship": ""

## }]

```
"ClientResponsibleParty": [{
```
"ClientContactType": "Other",

"ClientContactFirstName": "Test",

"ClientContactLastName": "Respparty",

"ClientContactPhoneType": "Mobile",

"ClientContactPhone": "3478788467",

"ClientContactEmailAddress": ["dummy@sandata.com"](mailto:dummy@sandata.com),

"ClientContactAddressLine1": "2727 East 29th Street",

"ClientContactAddressLine2": "Apt 8I",

"ClientContactCity": "Brooklyn",

"ClientContactState": "NY",

"ClientContactZip": "11229"

}]

}]

*JSON Visit*

[{

"ProviderIdentification": {

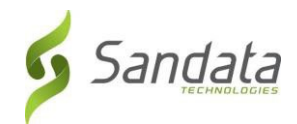

"ProviderID": "123456",
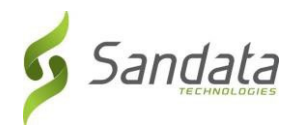

"ProviderQualifier": "SandataID"

},

"VisitOtherID": "123456789",

"SequenceID": 111,

"EmployeeQualifier": "EmployeeSSN",

"EmployeeOtherID": "999999999",

"EmployeeIdentifier": "999999999",

"GroupCode": null,

"ClientIDQualifier": "ClientMedicaidID",

"ClientID": "1111111111",

"ClientOtherID": "111111111",

"VisitCancelledIndicator": false,

"PayerID": "999",

"PayerProgram": "PRG",

"ProcedureCode": "T1000",

"Modifier1": null,

"Modifier2": null,

"Modifier3": null,

"Modifier4": null,

"VisitTimeZone": "US/Eastern",

"ScheduleStartTime": "2019-07-28T16:02:26Z",

"ScheduleEndTime": "2019-07-28T20:02:26Z",

"AdjInDateTime": "2019-07-28T15:02:26Z",

"AdjOutDateTime": "2019-07-28T19:02:26Z",

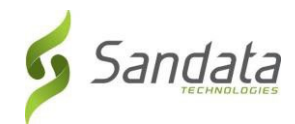

"BillVisit": true,

"HoursToBill": 10,

"HoursToPay": 10,

"Memo": "This is a memo!",

"ClientVerifiedTimes": true,

"ClientVerifiedTasks": true,

"ClientVerifiedService": true,

"ClientSignatureAvailable": true,

"ClientVoiceRecording": true,

"Calls": [{

"CallExternalID": "123456789", "CallDateTime": "2019-07-28T16:02:26Z", "CallAssignment": "Time In",

"GroupCode": null,

"CallType": "Other",

"ProcedureCode": "T1000", "ClientIdentifierOnCall": "111111111", "MobileLogin": null, "CallLatitude": 40.34455, "CallLongitude": -21.99383, "Location": "123", "TelephonyPIN": 999999999, "OriginatingPhoneNumber": "9997779999"

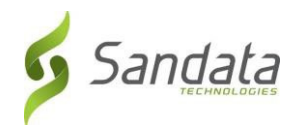

```
}],
"VisitExceptionAcknowledgement": [{ 
       "ExceptionID": "15", 
       "ExceptionAcknowledged": false
}],
"VisitChanges": [{
       "SequenceID": "110", 
       "ChangeMadeBy": "dummy@sandata.com",
       "ChangeDateTime": "2019-07-25T18:45:00Z",
       "GroupCode": null, 
       "ReasonCode": "7227",
       "ChangeReasonMemo": "Change Reason Memo 999", 
       "ResolutionCode": "A"
}],
"VisitTasks": [{
       "TaskID": "321",
       "TaskReading": "98.6", 
       "TaskRefused": false
}]
```
## *Sample Responses*

}]

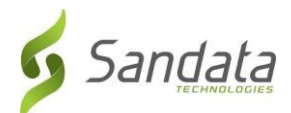

See some sample responses below. Note that the samples are provided for employee, but the same pattern is followed for both client and visit.

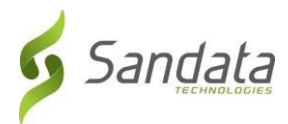

## *Employee POST (Successful)*

```
{
  "id": "7f6dcd1a-ec5e-4efd-a2d4-1049756016a5", 
  "status": "SUCCESS",
  "messageSummary": "The result for the input UUID is not ready yet. Please try again.", 
  "data": {
    "uuid": "7f6dcd1a-ec5e-4efd-a2d4-1049756016a5", 
    "account": "12345",
    "message": "The result for the input UUID is not ready yet. Please try again.", 
    "reason": "Transaction Received."
  }
}
Employee POST (Validation Error)
{
  "id": "ea76e9a1-9b29-4f3d-af1c-6b573eb29b76", 
  "status": "FAILED",
  "messageSummary": "[1] Records uploaded, please check errors/warnings and try again.", 
  "data": [
   {
```
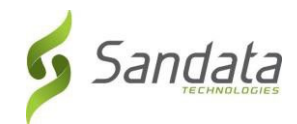

"ProviderIdentification": {

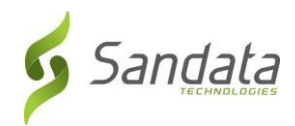

```
"ProviderID": "123456", 
  "ProviderQualifier": "SandataID", 
  "ErrorCode": null, 
  "ErrorMessage": null
},
"EmployeeIdentifier": "999999999",
"EmployeeOtherID": "2222",
"SequenceID": 99811930002,
"EmployeeQualifier": "EmployeeSSN", 
"EmployeeSSN": "999999999",
"EmployeeLastName": "Employee", 
"EmployeeFirstName": "Test", 
"EmployeeEmail": "dummy@sandata.com",
"EmployeeManagerEmail": "dummymanager@sandata.com", 
"EmployeeAPI": "111111111",
"EmployeePosition": "AKN", 
"ErrorCode": null,
```
"ErrorMessage": "ERROR: The EmployeePosition expected format is not correct. The record should satisfy this regular expression ['HHA|HCA|RN|LPN|PCA']. Invalid Value='AKN'. The record is being rejected."

```
}
  ]
}
```
*Employee GET (Status)*

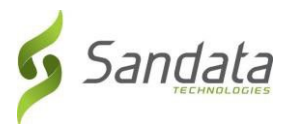

A sample response to a status GET request that has finished processing is:

```
{
       "id": "73b7a9d7-a79a-45cc-9def-cb789c111f4b", 
       "status": "SUCCESS",
       "messageSummary": "All records updated successfully.", 
       "data": {
              "uuid": "73b7a9d7-a79a-45cc-9def-cb789c111f4b", 
              "account": null,
              "message": "All records updated successfully.", 
              "reason": "Transaction Received."
       }
}
```
If the request is not yet finished being processed, the "messageSummary" will be "The result for the input UUID is not ready yet. Please try again."

```
{
       "id": "873a1d97-0681-402e-8268-b6cad8f2b4b7",
       "status": "SUCCESS",
       "messageSummary": "The result for the input UUID is not ready yet. Please try again.", 
       "data": {
```
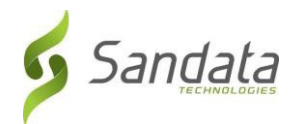

"uuid": "873a1d97-0681-402e-8268-b6cad8f2b4b7",

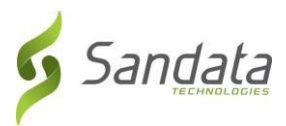

```
"account": "12345",
              "message": "The result for the input UUID is not ready yet. Please try again.", 
              "reason": "Transaction Received."
       }
}
```
If the request was processed but failed business rules, an example status would be:

```
{
  "id": "e5de964b-9803-4051-b89b-8a89926e4983",
  "status": "SUCCESS",
  "messageSummary": "[2] Records uploaded, please check errors/warnings and try again.", 
  "data": [
    {
      "ProviderIdentification": { 
        "ProviderID": "123456", 
        "ProviderQualifier": "SandataID", 
        "ErrorCode": null, 
        "ErrorMessage": null
     },
      "EmployeeIdentifier": "999999999",
      "EmployeeOtherID": "2222",
      "SequenceID": 99811930002,
```
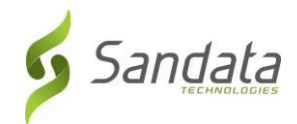

"EmployeeQualifier": "EmployeeSSN",

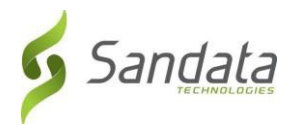

```
"EmployeeSSN": "999999999",
```

```
"EmployeeLastName": "Employee",
```

```
"EmployeeFirstName": "Test",
```

```
"EmployeeEmail": "dummy@sandata.com",
```

```
"EmployeeManagerEmail": "dummymanager@sandata.com",
```

```
"EmployeeAPI": "111111111",
```

```
"EmployeePosition": "RN",
```

```
"ErrorCode": "-709",
```
"ErrorMessage": "Version number is duplicated or older than current"

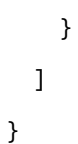